GeoFem

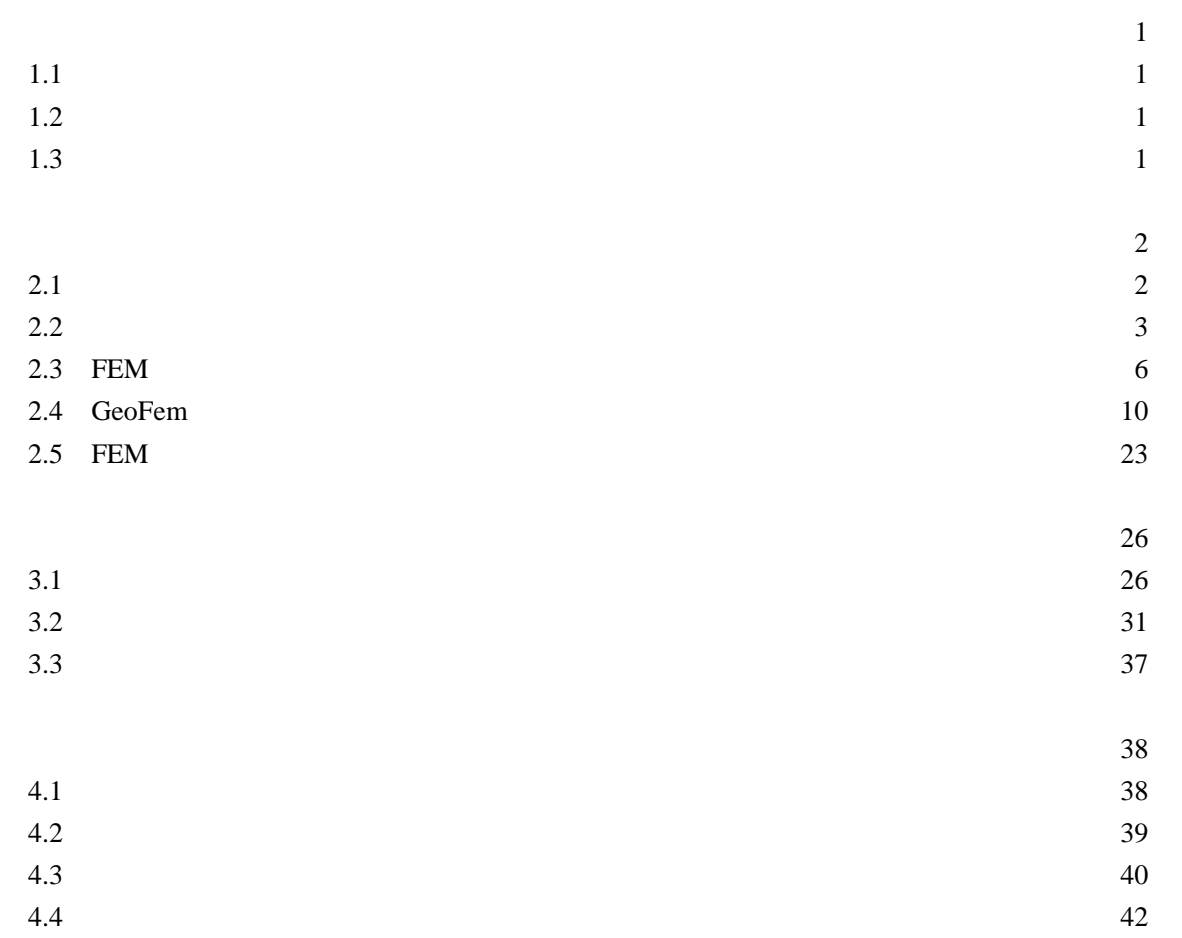

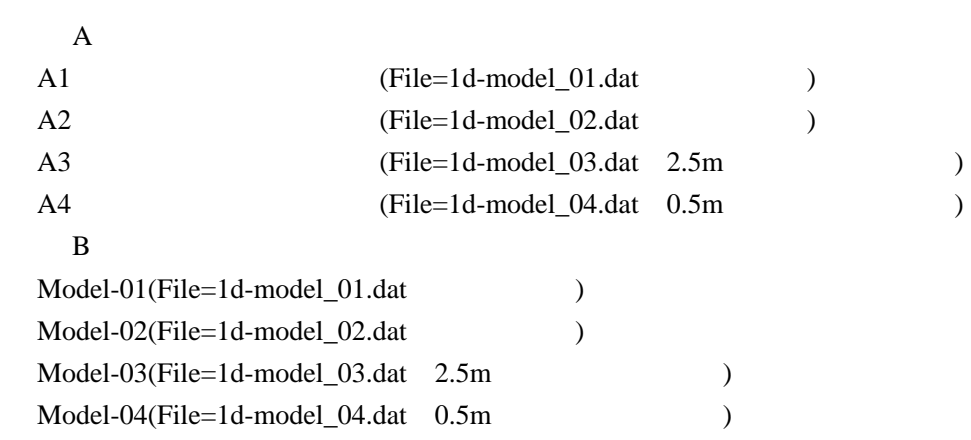

# $1.1$

 $\bf GeoFem$ 

 $1.2$ 

#### **GeoFem**

 $1.3$ 

| 2 <sub>1</sub> |                        |  |
|----------------|------------------------|--|
| $-21$          | $-5.0m$ $-15.0m$ $10m$ |  |

 $-2.2$  :  $0.5$ m

 $2.5<sup>m</sup>$  1.0m  $5.0<sup>m</sup>$ 

 $+1.0m$ 

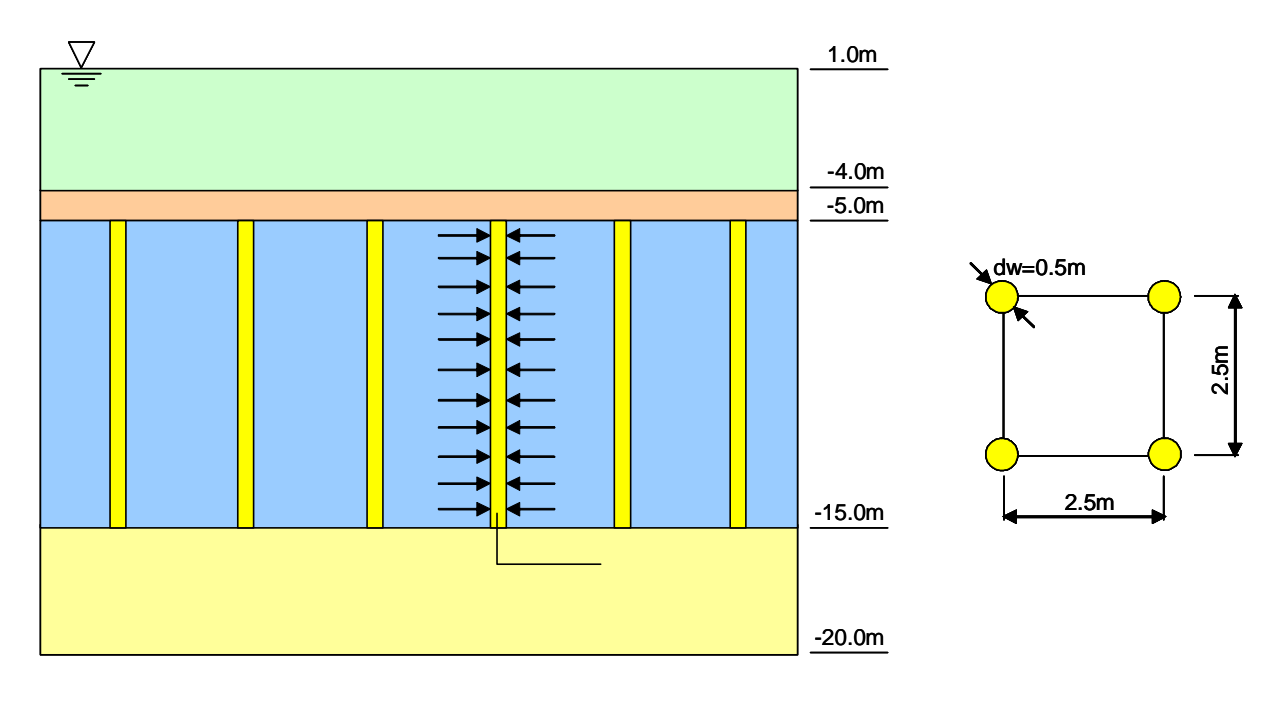

 $-2.1$   $-2.2$  SD

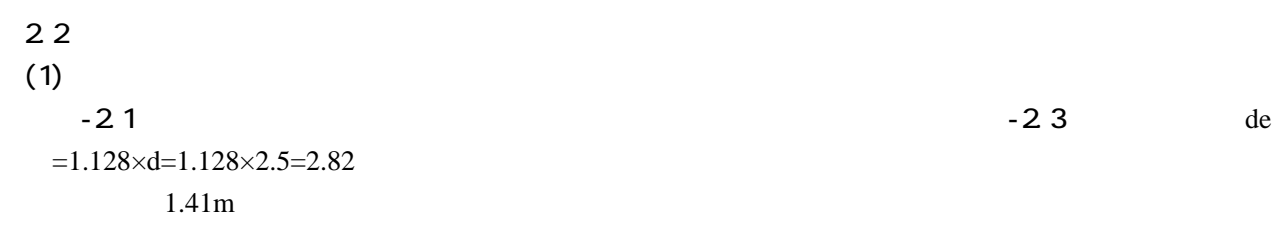

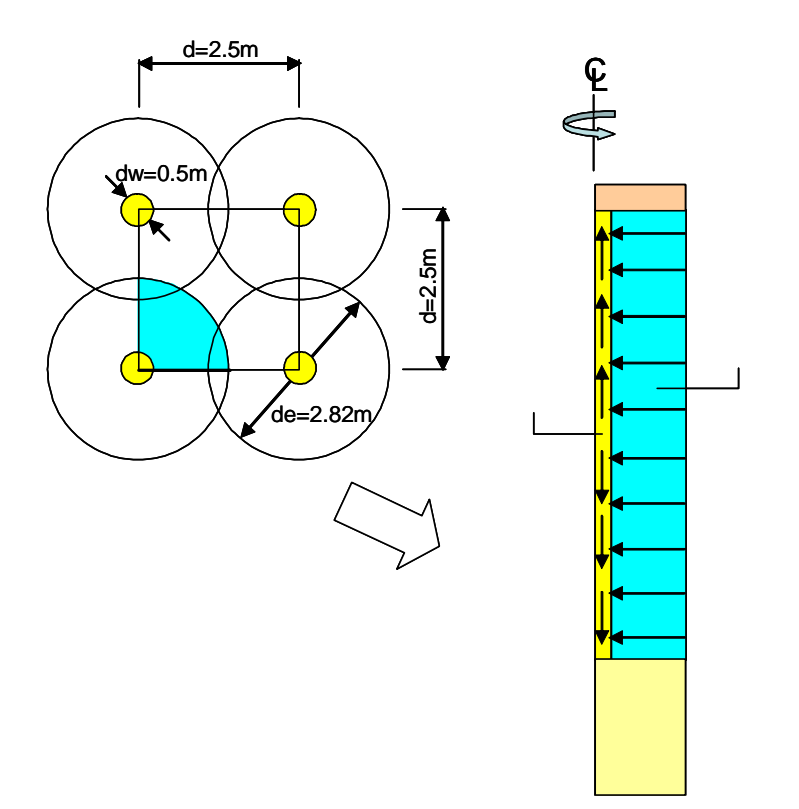

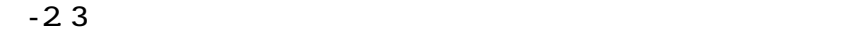

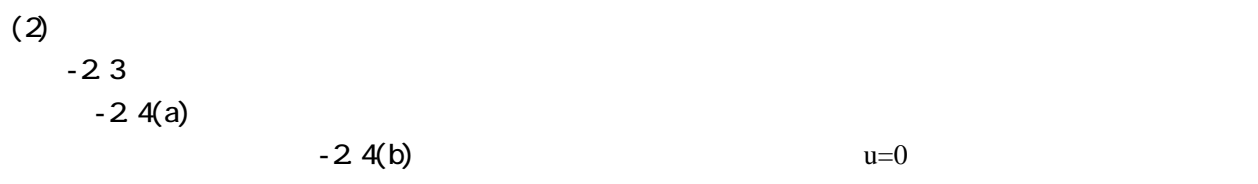

 $-2.4(b)$ 

 $-2.4(b)$ 

 $\overline{\mathbf{I}}$ 

 $-2.4(a)$ 

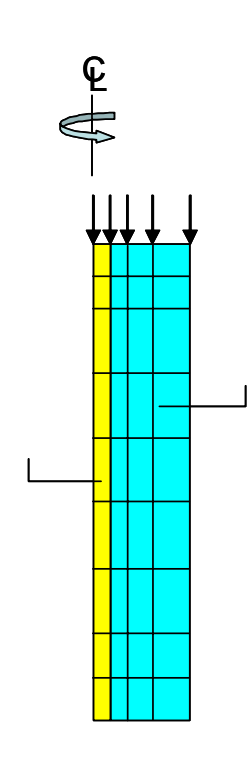

 $(a)SD$ 

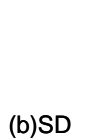

 $\overline{\mathbb{H}}$  for

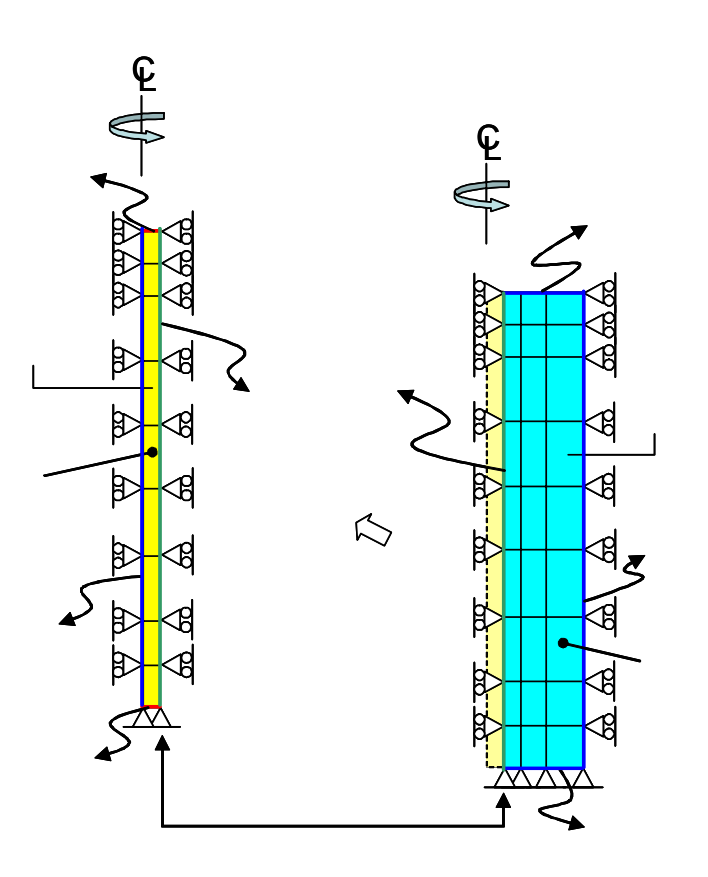

 $\sim$  2.5 up to 2.6 up to 2.6 up to 2.6 up to 2.6 up to 2.6 up to 2.6 up to 2.6 up to 2.6 up to 2.6 up to 2.6 up to 2.6 up to 2.6 up to 2.6 up to 2.6 up to 2.6 up to 2.6 up to 2.6 up to 2.6 up to 2.6 up to 2.6 up to 2.6 up

 $or$ 

 $-2.5$ 

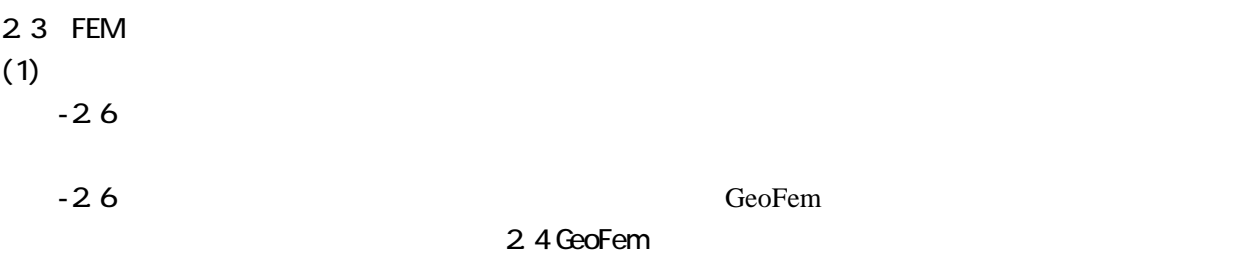

 $GeoFem$   $x \longrightarrow x=0$ 

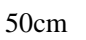

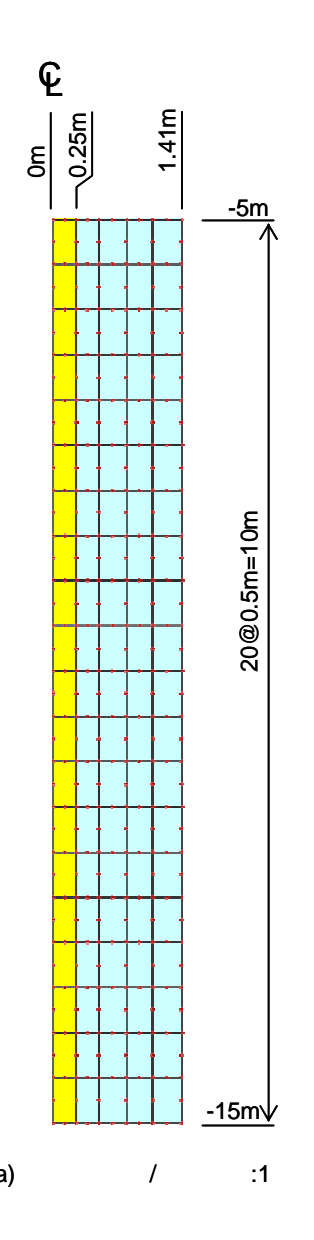

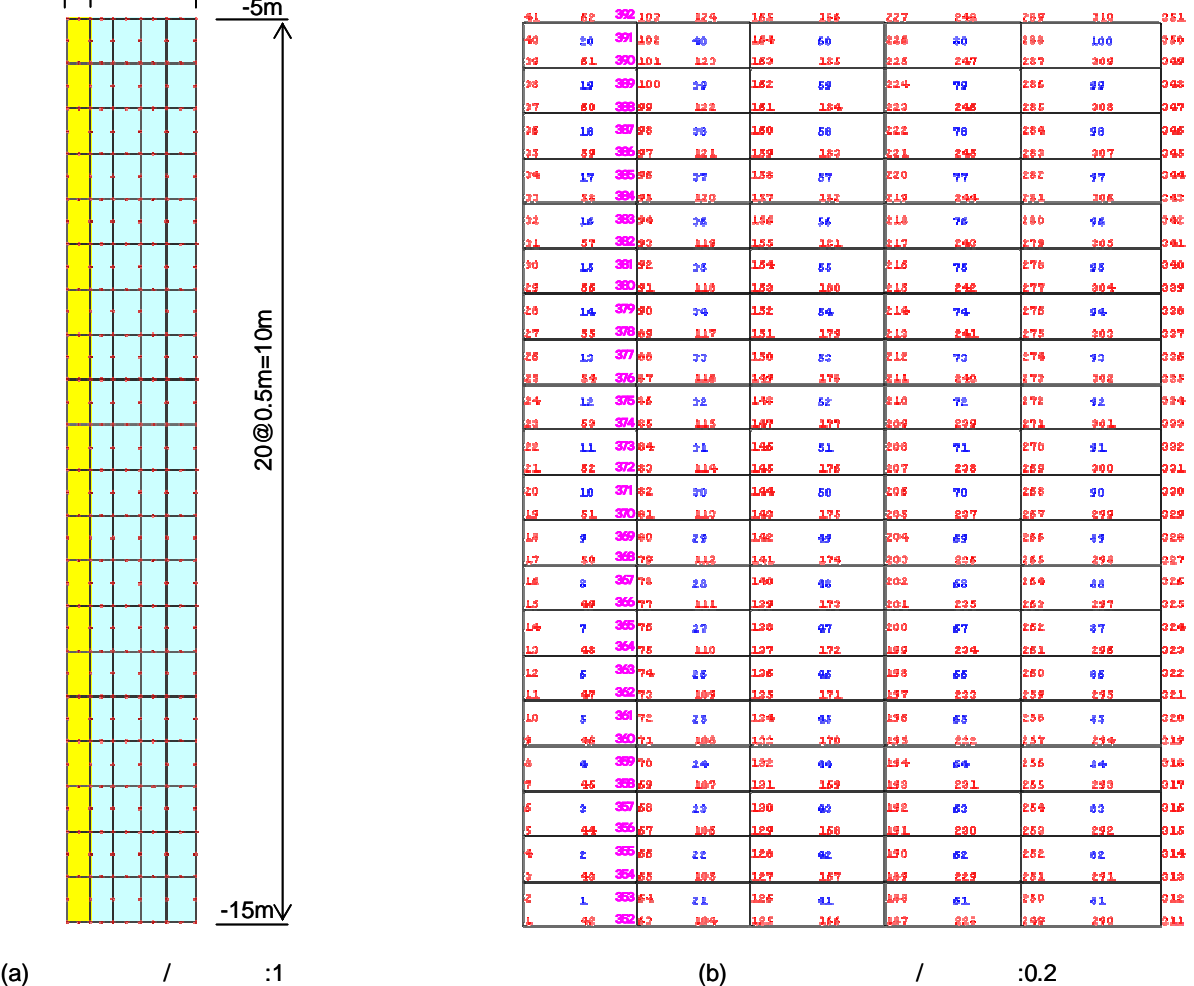

 $(2)$ -2.7 GeoFem

GeoFem BOUN

 $STBO$ 

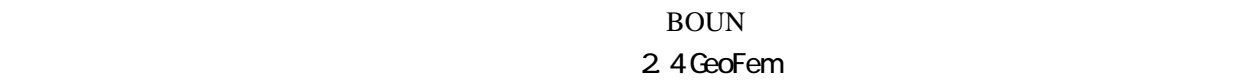

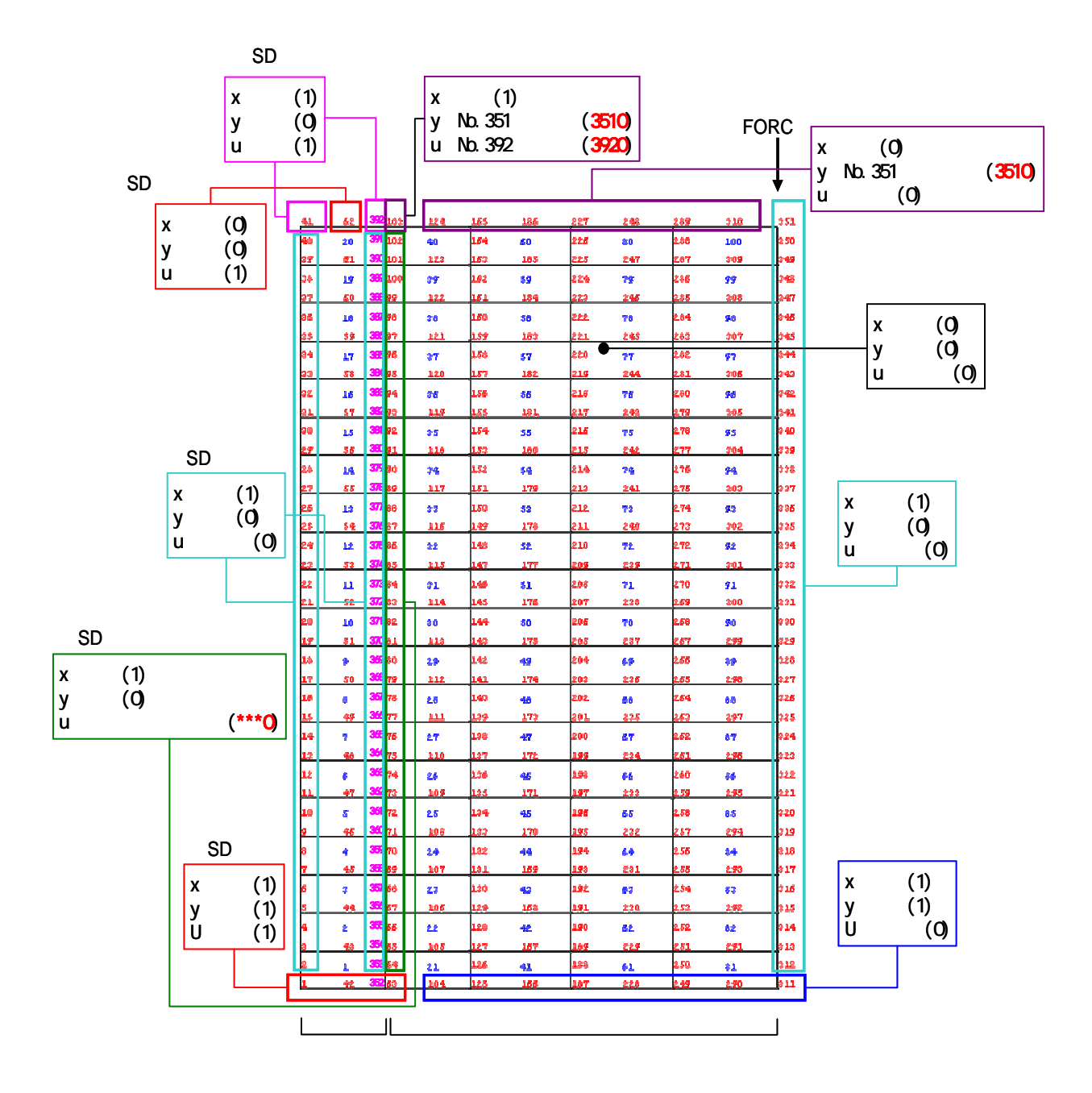

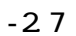

 $(3)$ 

$$
-21
$$

$$
-22
$$

 $-2.1$ 

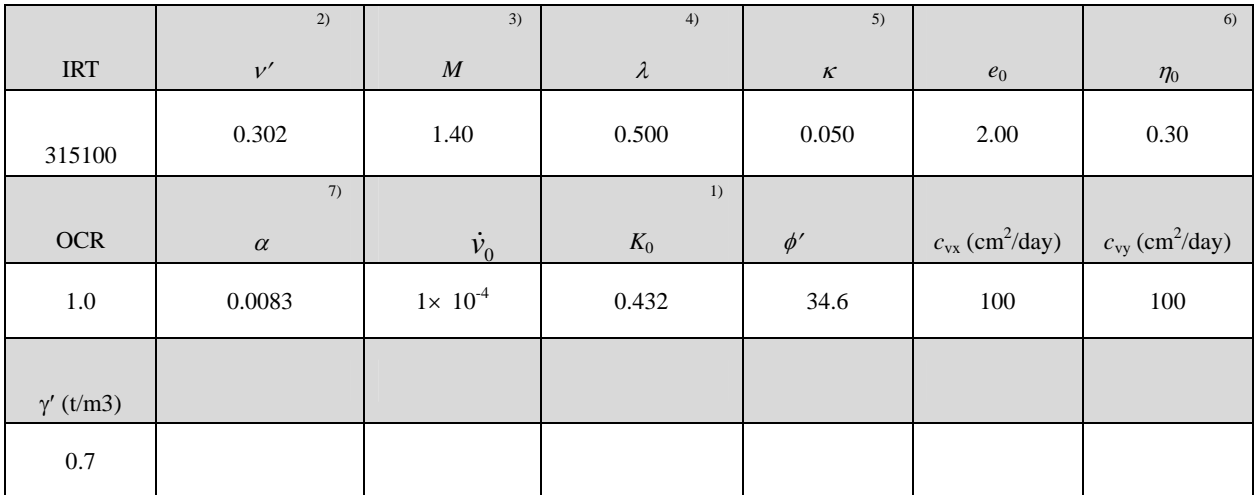

1)  $K_0=1 \sin \phi'$ 

2)  $v'=K_0/(1+K_0)$ 3)  $M=6 \sin \phi'$  (3  $\sin \phi'$ ) 4) λ=0.434*C*<sup>c</sup> 5) κ =0.434*C*<sup>s</sup> 6)  $η_0=(1$  *K*<sub>0</sub>) (1 2*K*<sub>0</sub>) 7)  $\alpha$ =0.434*C*<sub>α</sub> (1+*e*<sub>0</sub>)=0.434 0.05*C*<sub>c</sub> (1+*e*<sub>0</sub>)

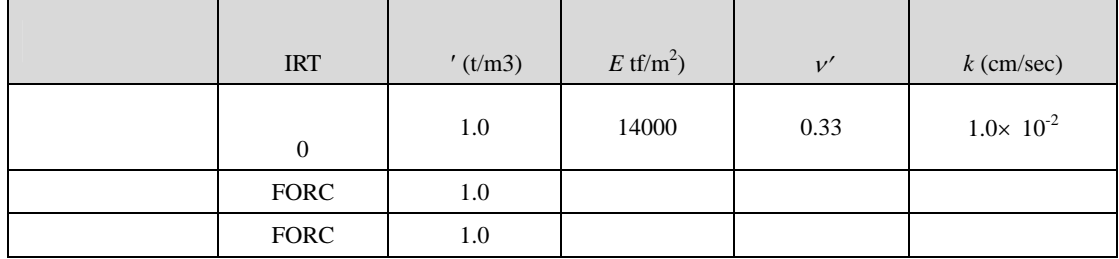

 $(4)$ 

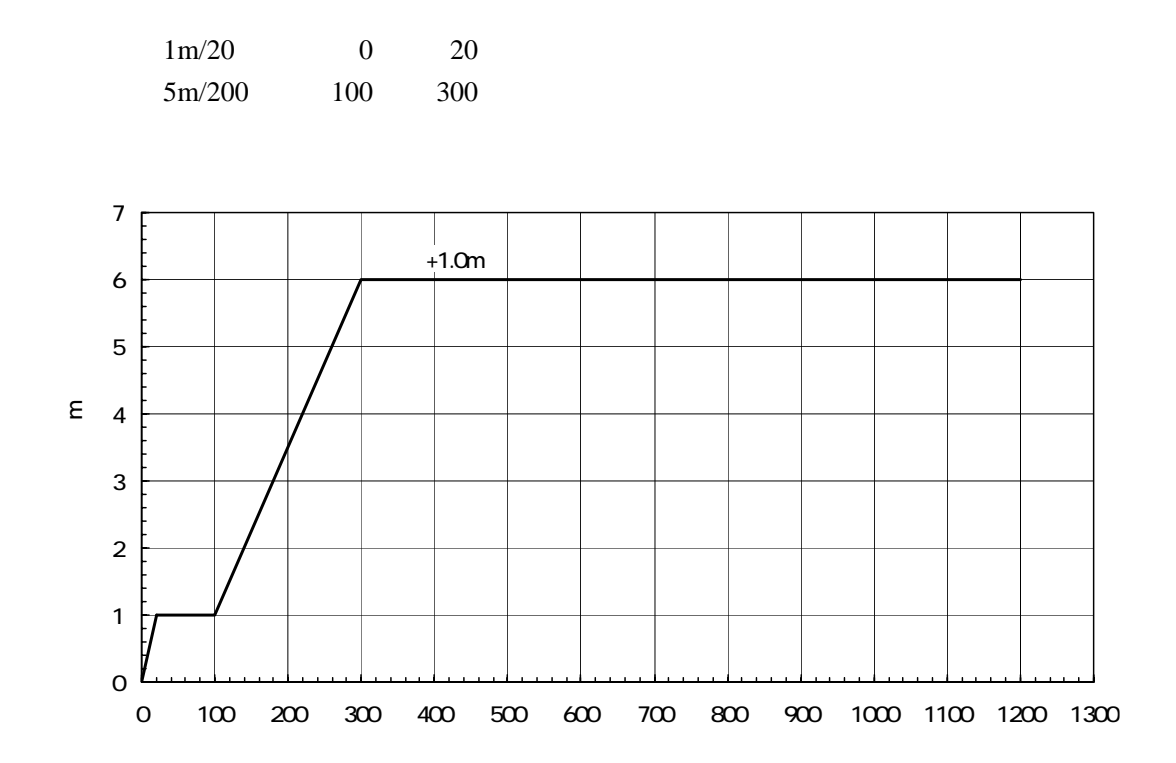

 $-2.8$ 

#### 2.4 GeoFem

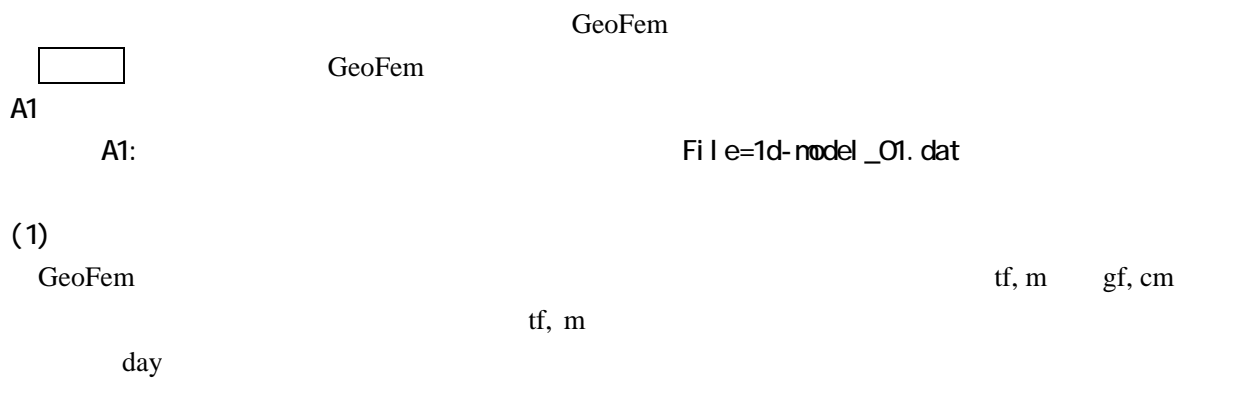

## $(2)$

-2.9 GeoFem - 2.9

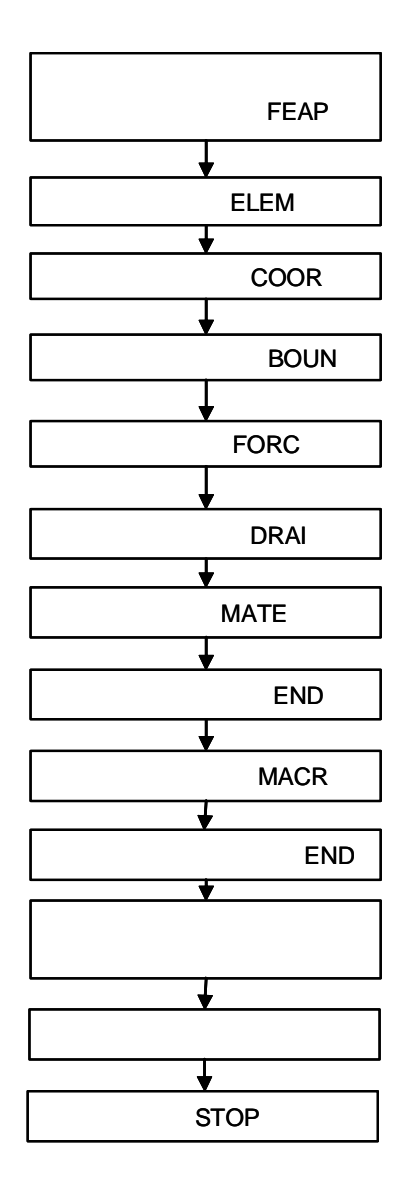

 $-2.9$ 

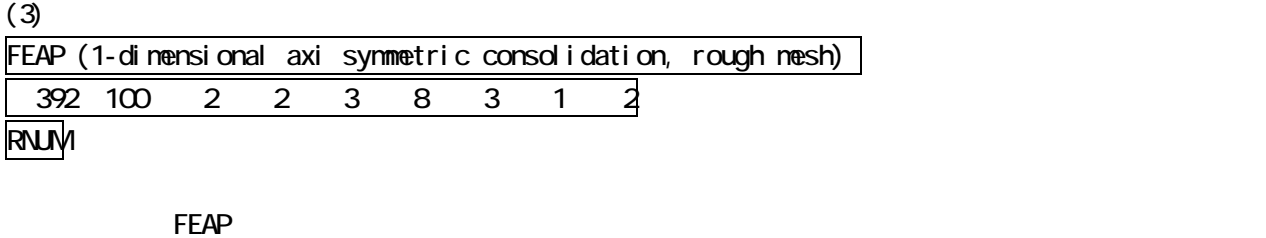

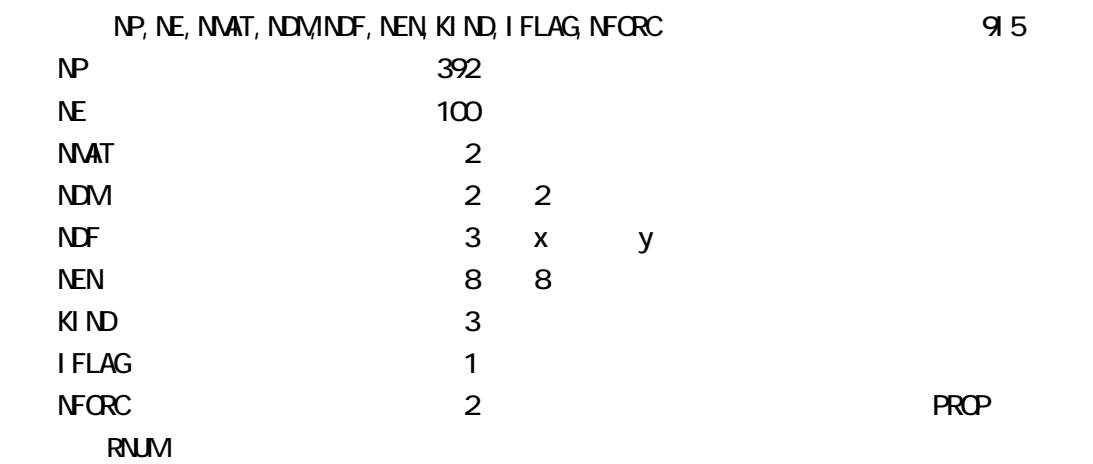

#### $(4)$

#### ELEM

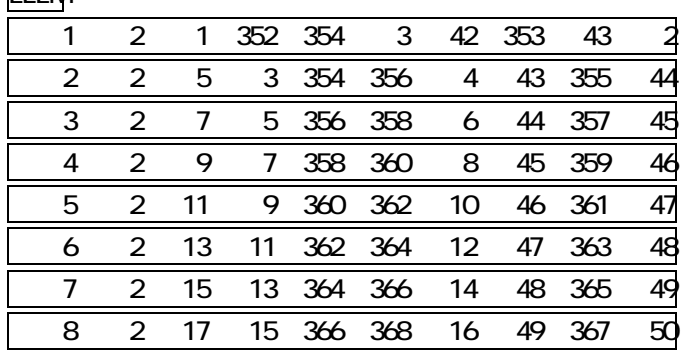

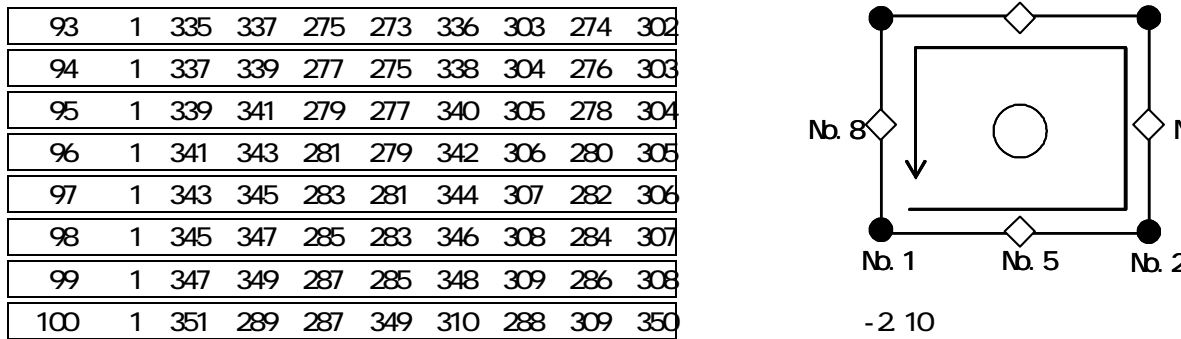

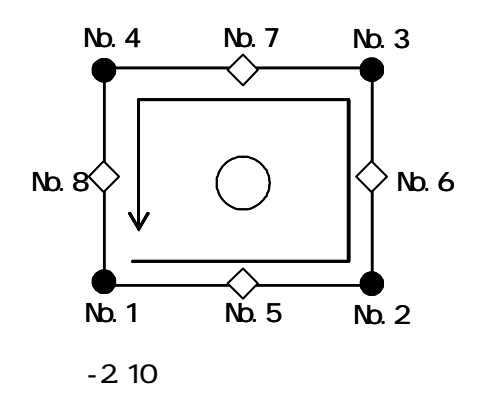

ELEM

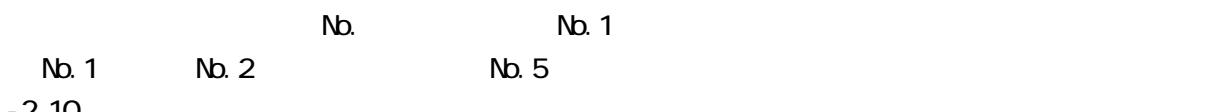

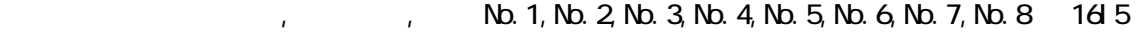

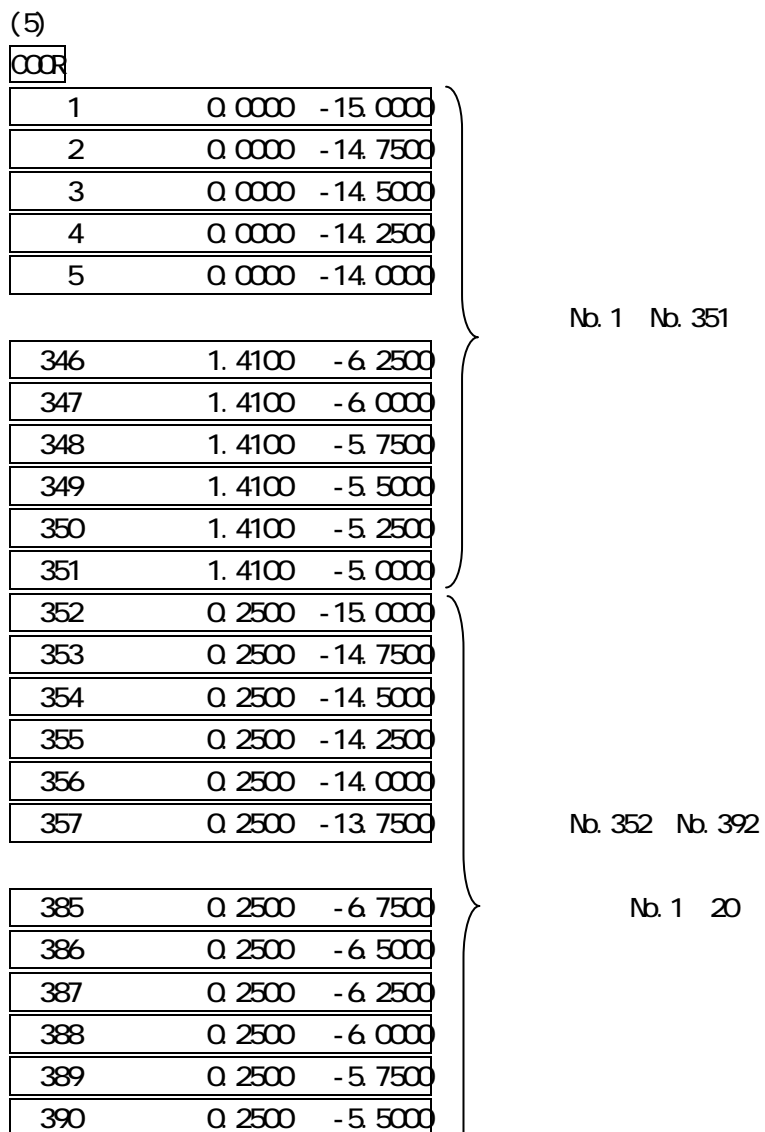

1 No. 351

No. 63 No. 103

No. 1 20

 $\alpha$ OOR

 391 0.2500 -5.2500 392 0.2500 -5.0000

 $m$ 

 $\frac{1}{2}$  ,  $\frac{1}{2}$  ,  $\frac{1$ 

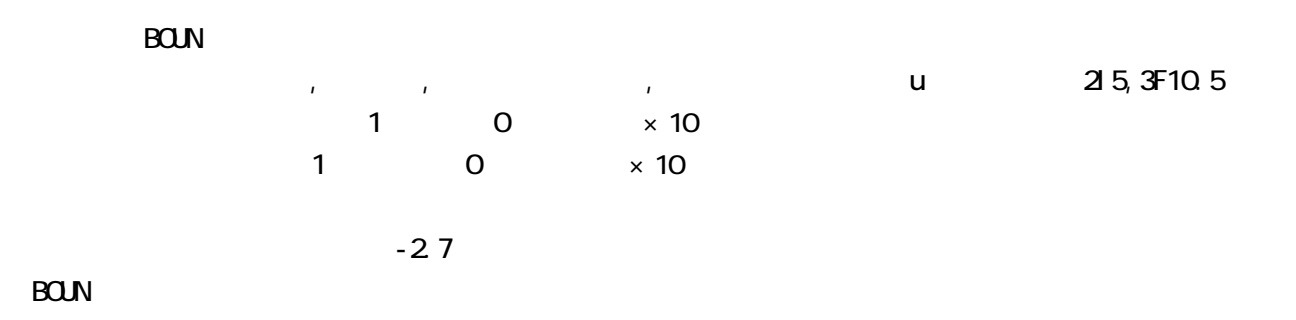

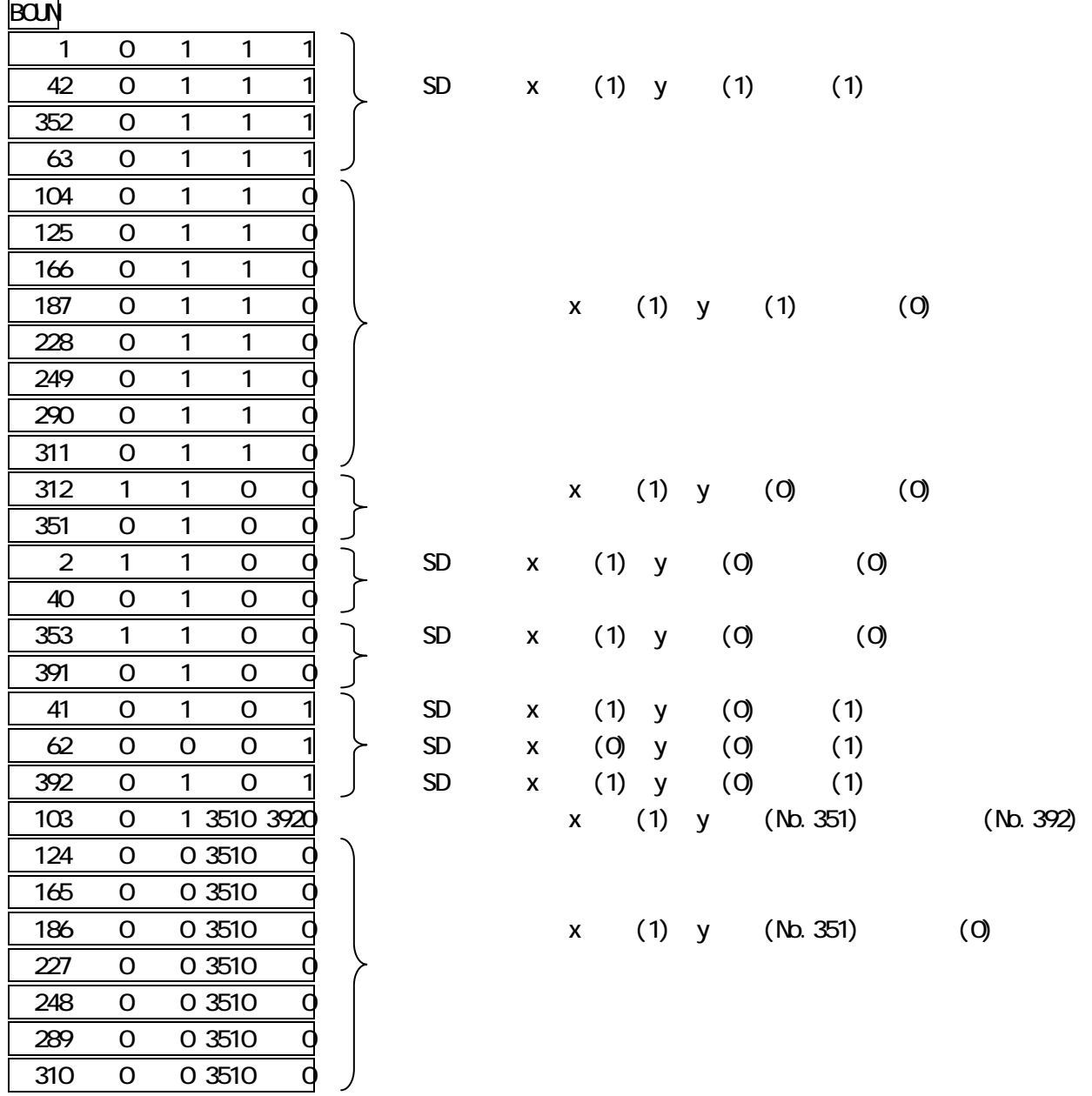

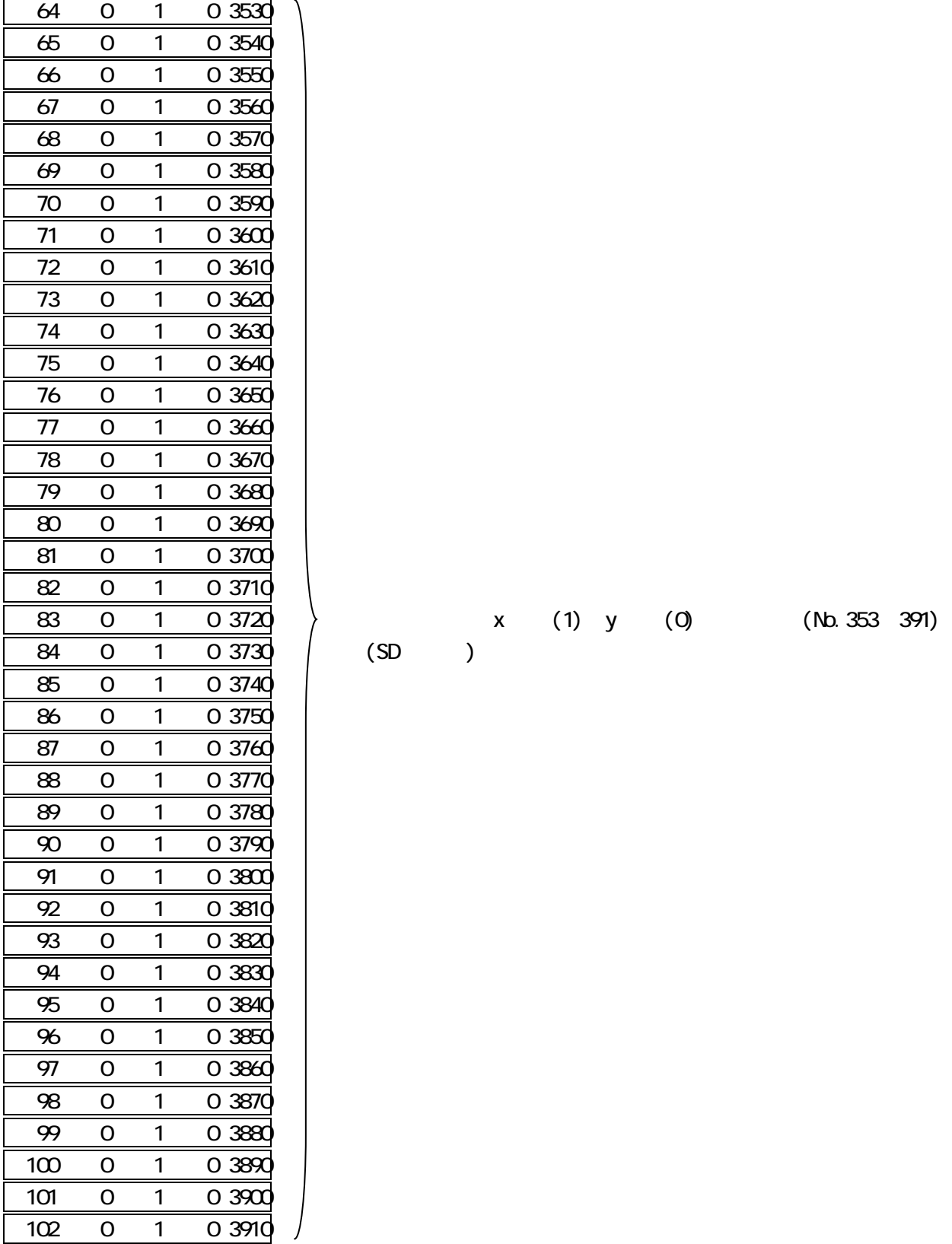

 $(SD)$ 

x (1) y (0) (No.353 391)

# $(7)$ **FORC** 351,0,0.0,-1.0,0.0,0.0,-1.0,0.0,

 $\Gamma$ ORC $\Gamma$ 

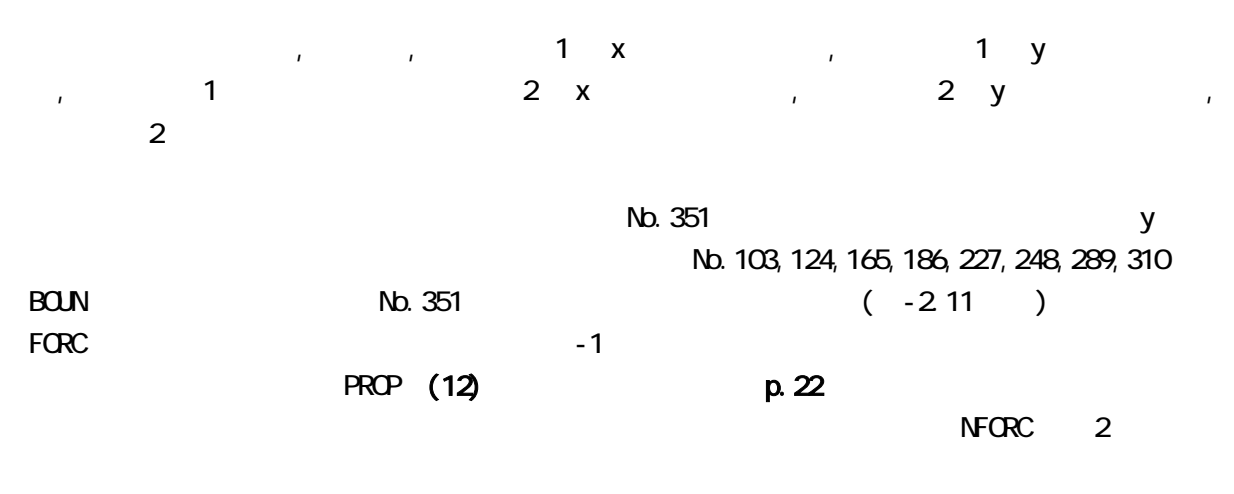

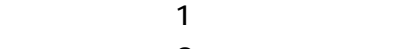

 $\overline{2}$ 

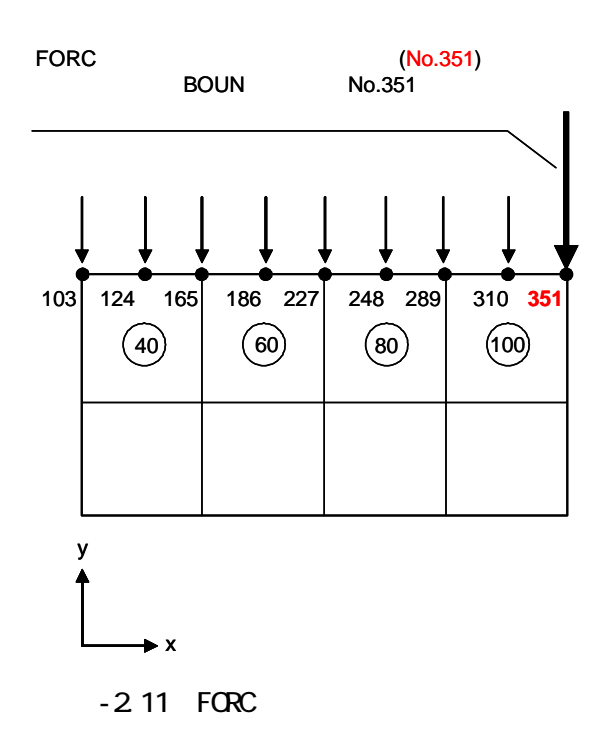

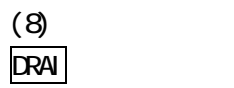

一行目(DRAI):排水層の入力宣言

 $\mathbb N$ b.

### $(9)$

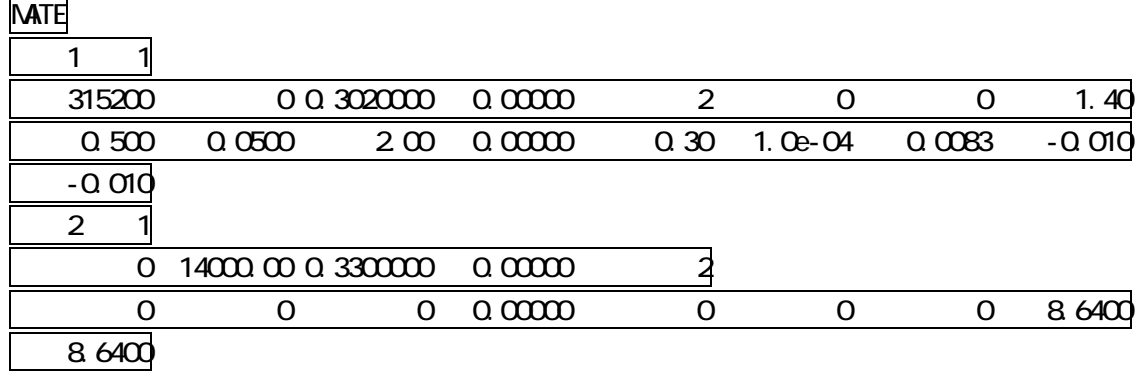

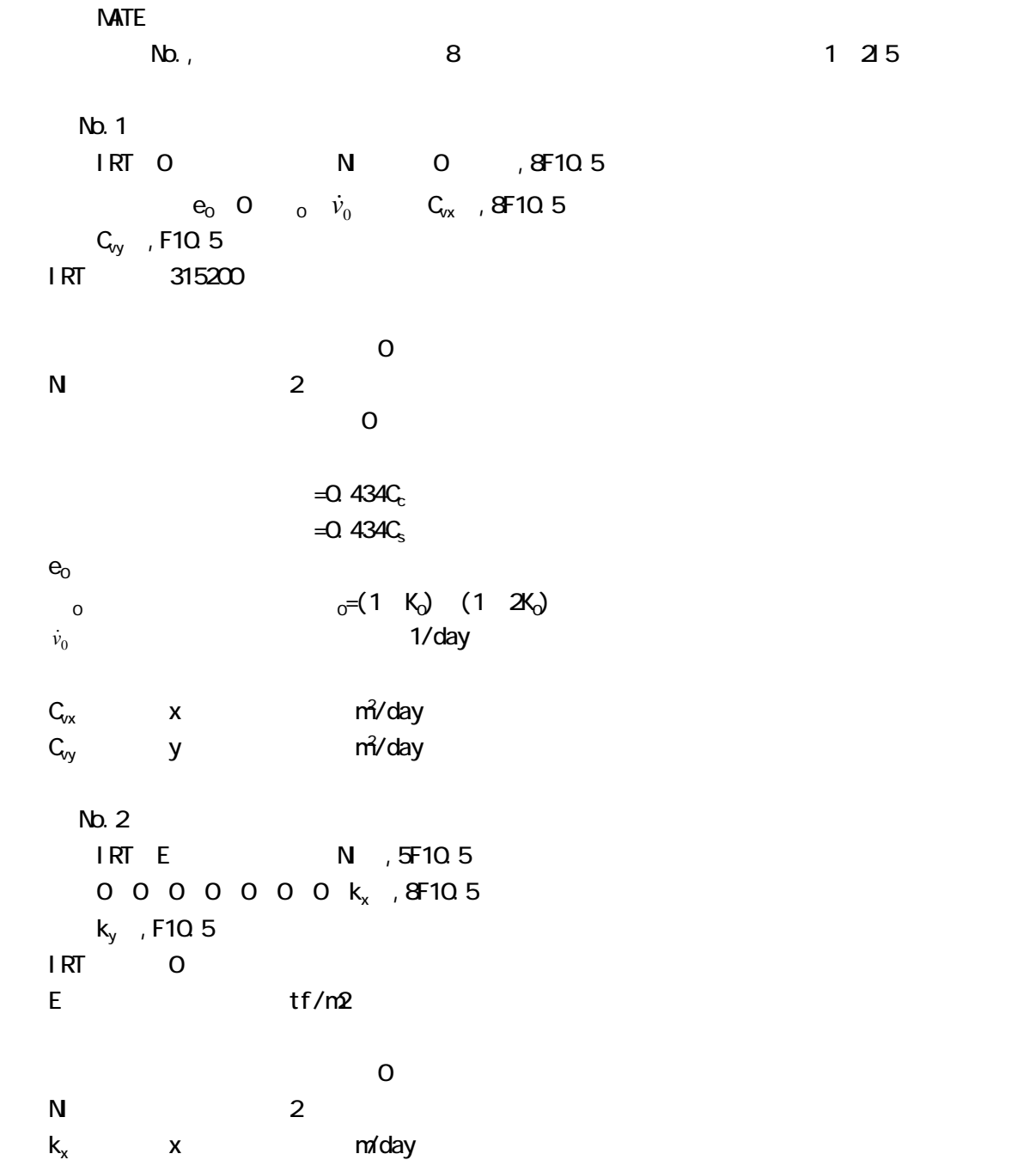

 $k_y$  y m/day

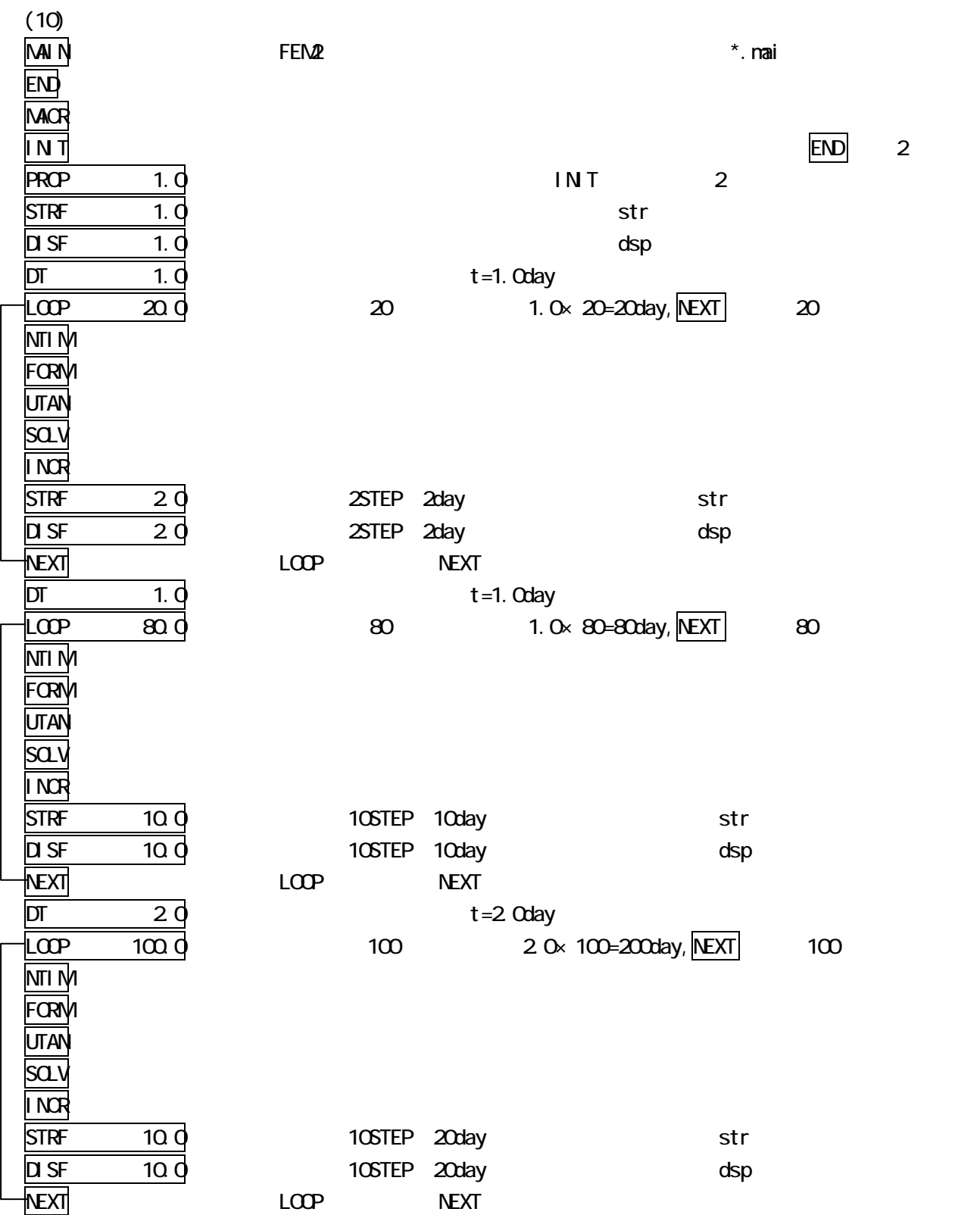

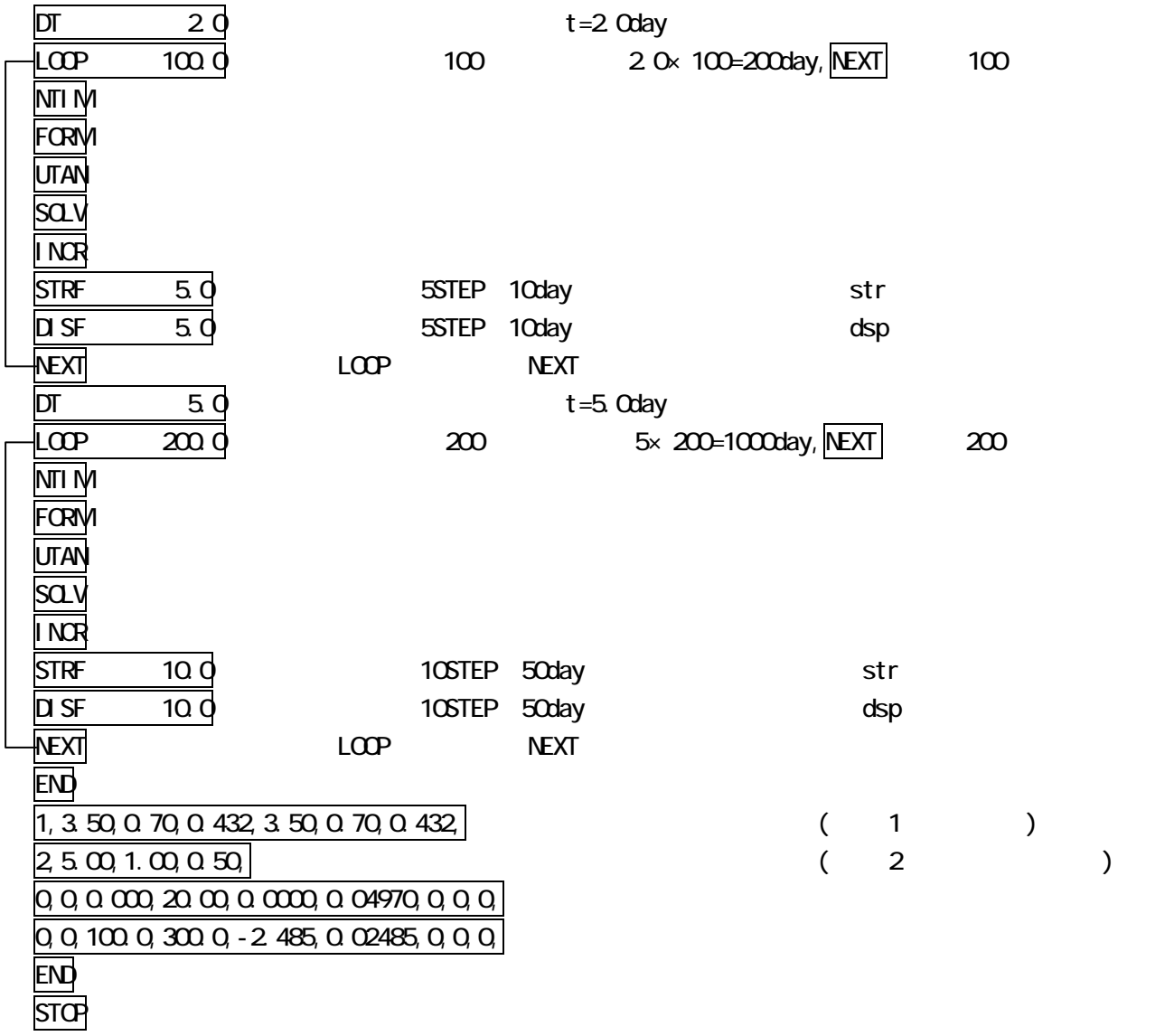

### $(11)$ 1,3.50,0.70,0.432,3.50,0.70,0.432,  $\overline{2,5.00,1.00,0.50}$

No.,  $a, b, K, a, R_0$ 

$$
P_y=a+b\times y P_x=k'_{y} P_{0x}
$$
\n
$$
P_{0y}= + \times y P_{0x}=K_0 P_{0x}
$$
\n
$$
P_{0y}P_{0y}
$$
\n
$$
P_{0y}P_{0y}
$$
\n
$$
P_{0y}P_{0y}
$$

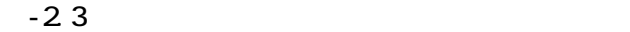

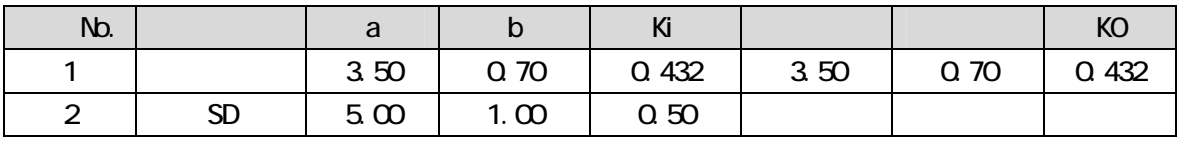

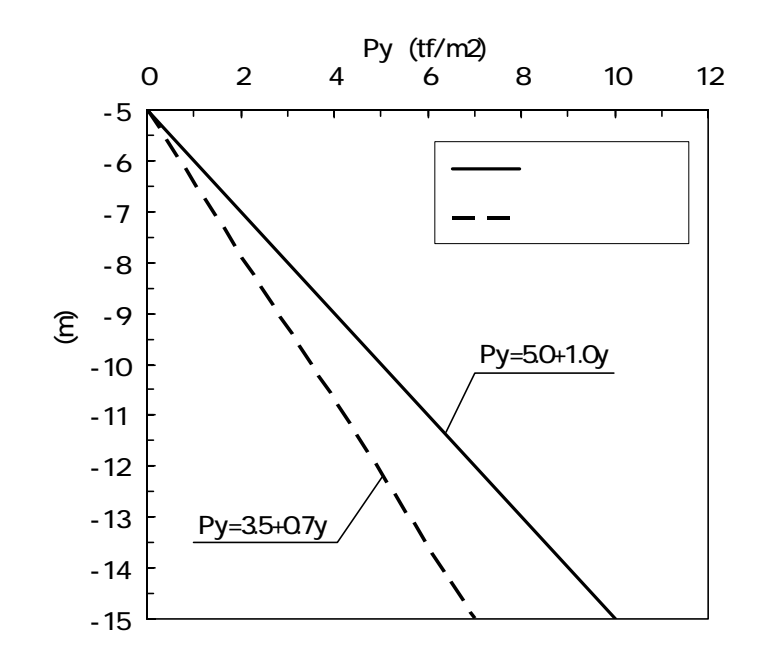

 $-2.12$ 

### $(12)$  $0,0,0.000,20.00,0.000,0.04970,0,0,0,$  $0,0,100,0,300,0, -2,485,0.02485,0,0,0$

- K, n,  $t_{min}$ ,  $t_{max}$ ,  $A_1$ ,  $A_2$ ,  $A_3$ ,  $A_4$ ,  $A_5$ ,  $PROP = A<sub>1</sub>+A<sub>2</sub>t+A<sub>3</sub>(si n(A<sub>4</sub>t+A<sub>5</sub>)<sup>n</sup>)$  $K, n, A_1, A_2, A_3, A_4, A_5$  $t_{\text{min}}$   $t_{\text{max}}$
- $t_{min}$ =0 PROP=0,  $t_{max}$ =20 PROP=0.994 -2.4 PROP=0.0497t
- $t_{min}$ =100 PROP=0,  $t_{max}$ =300 PROP=4.970 -2.4 PROP=-2.485+0.02485t

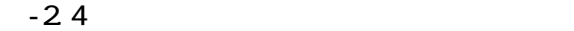

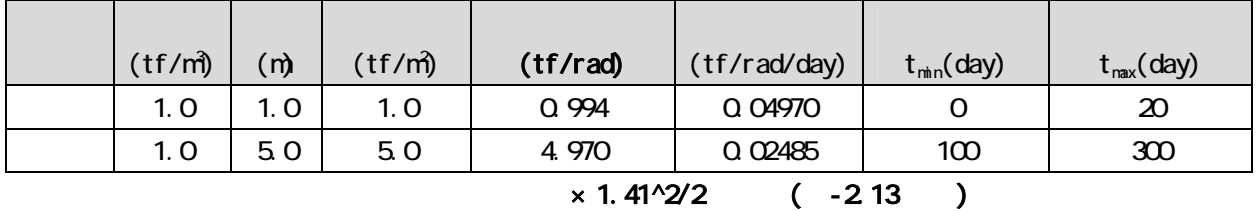

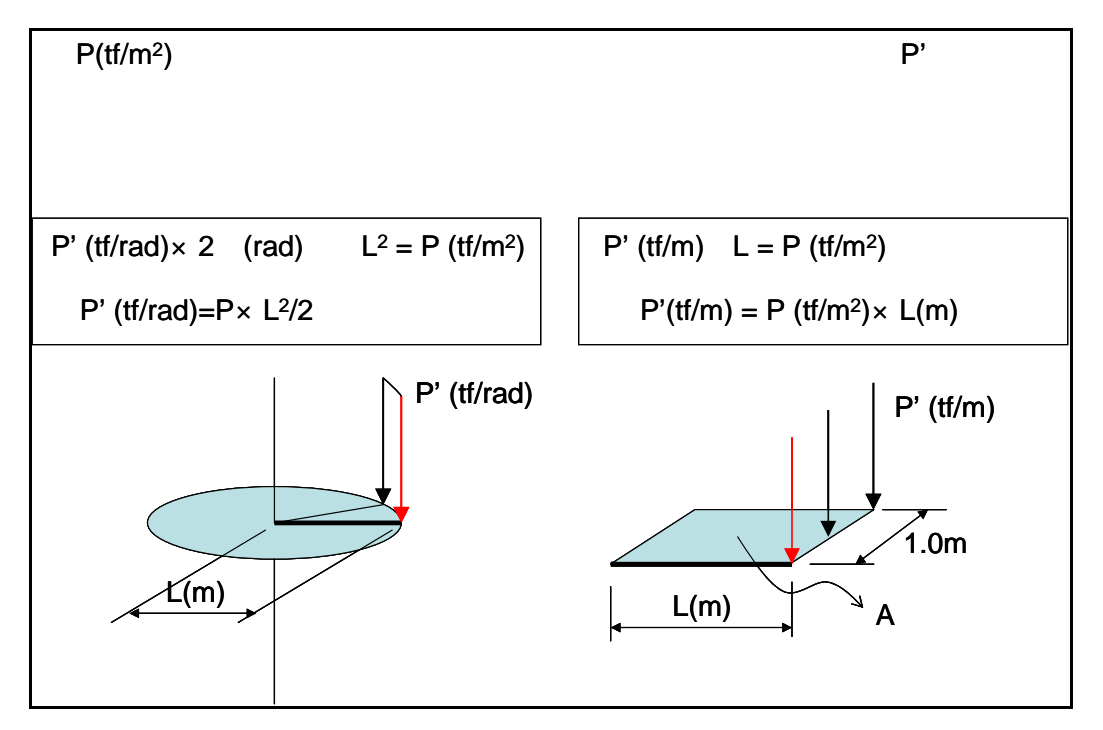

# $2.5$  FEM  $(1)$  $-2.14$ ,  $-2.15$

 $2.5<sub>m</sub>$  Cc

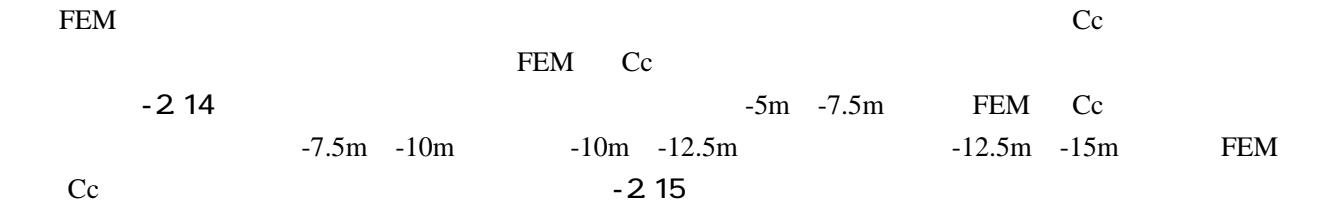

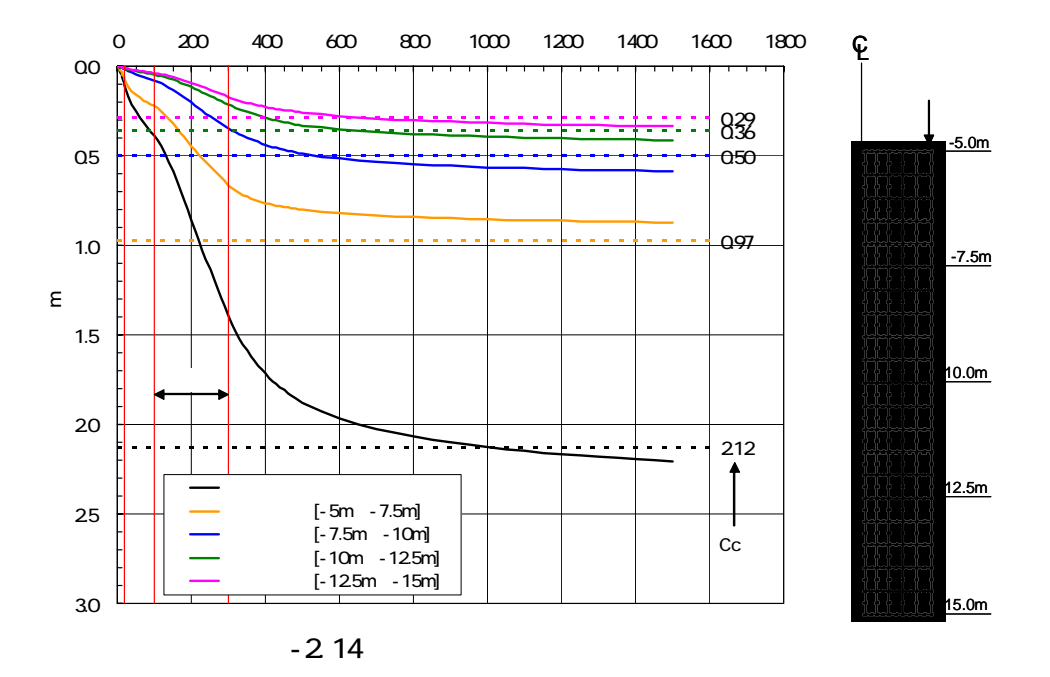

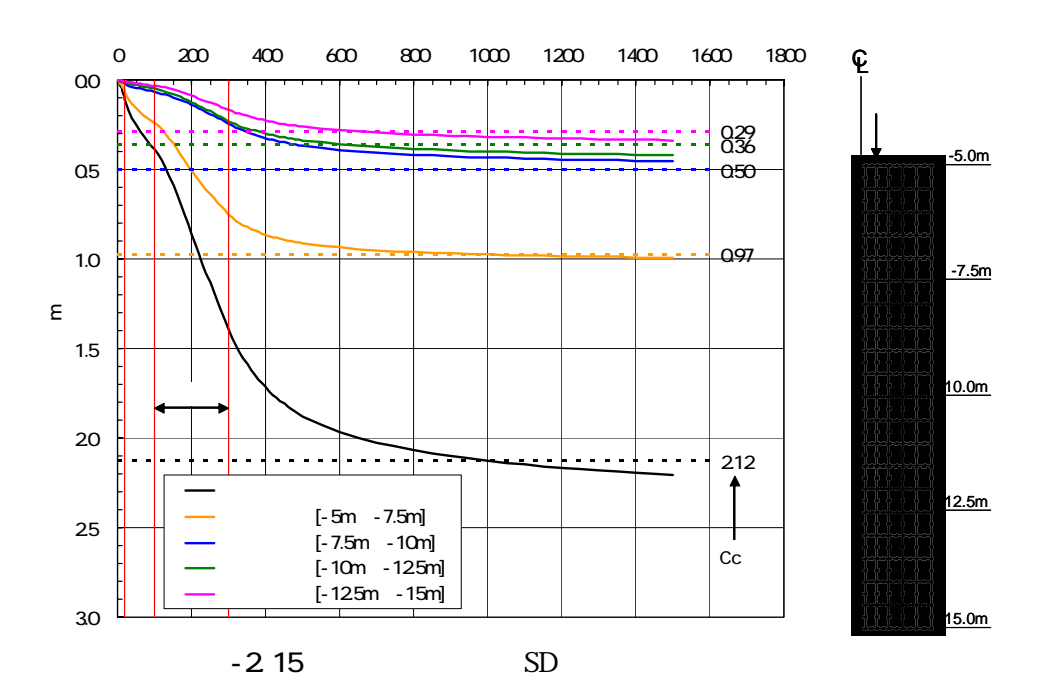

- 23 -

 $(2)$  $-2.16$  FEM  $\blacksquare$ 

(a) t=20day (b) t=100 (c) t=200 (d) t=300 (e) t=500 (f) t=1000 (g) t=1500

 $(3)$ -2.17 FEM

```
-7.0m 2m
```
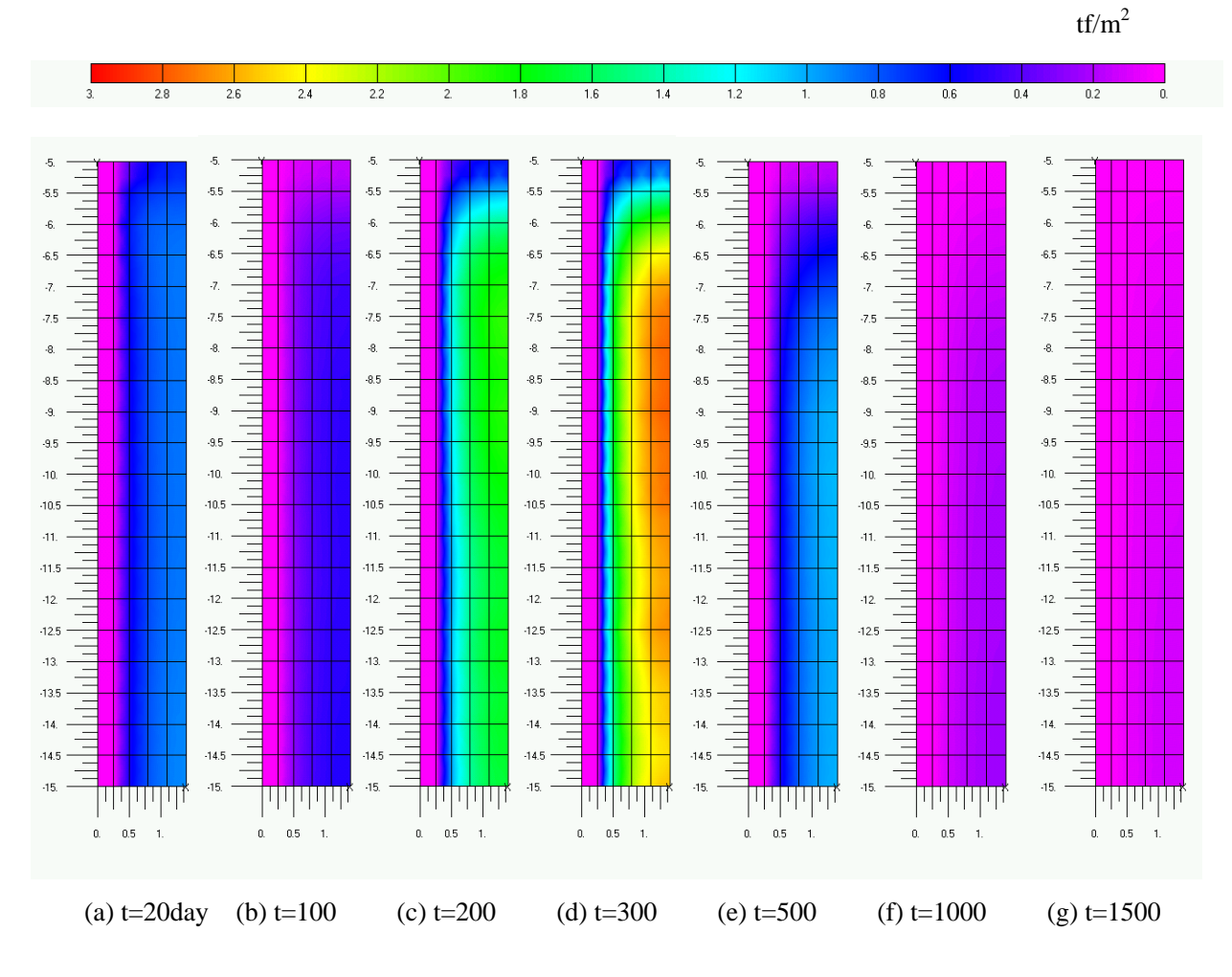

 $-2.17$ 

 $3.1$  $(1)$ 

 $A2$ 

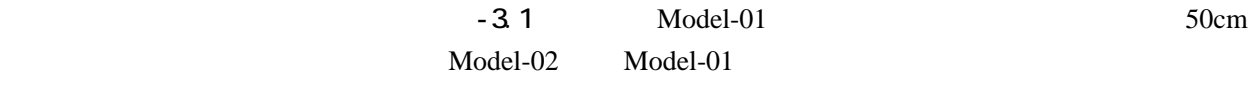

Model-02 Model-01

 $\text{Model-02}$ 

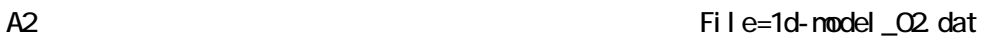

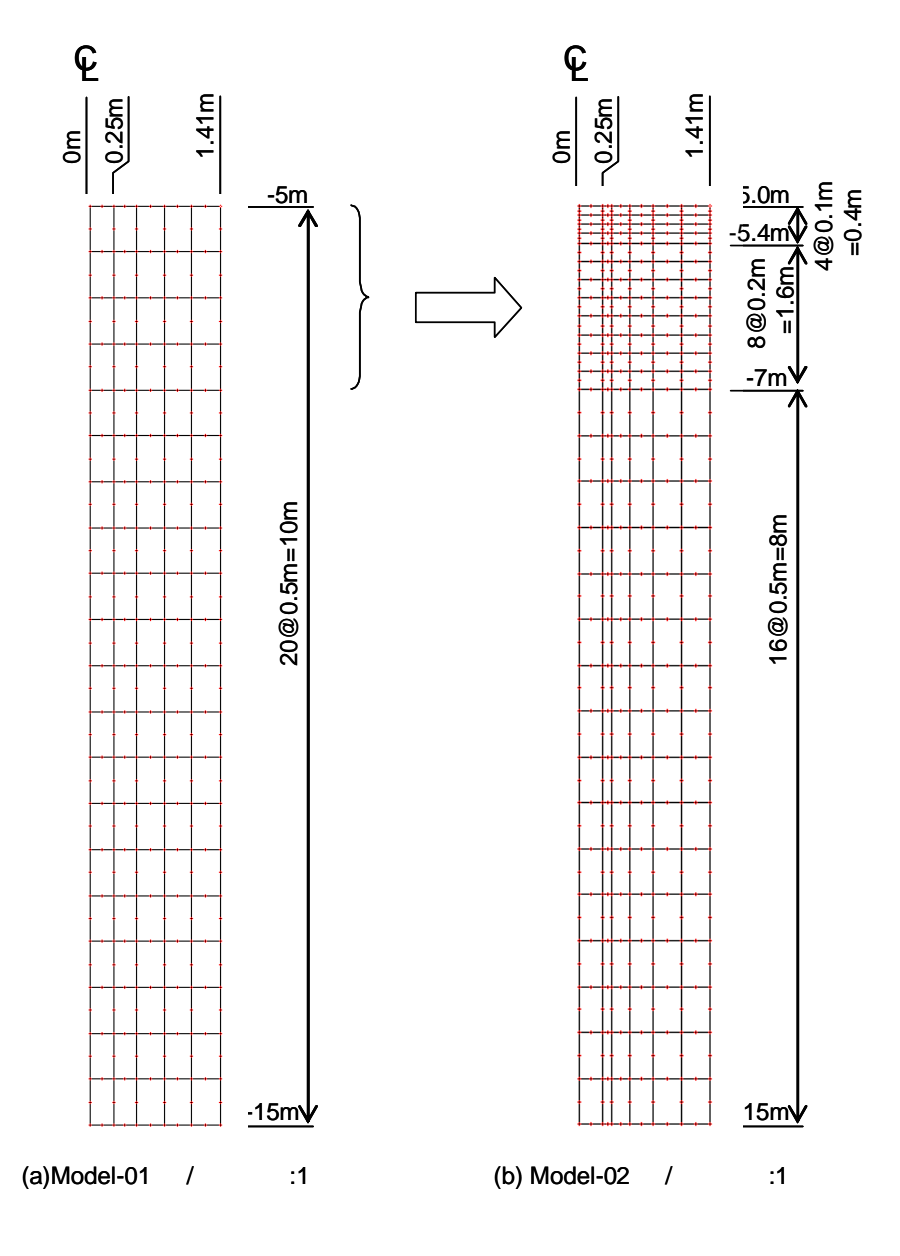

 $-3.1$ 

- 26 -

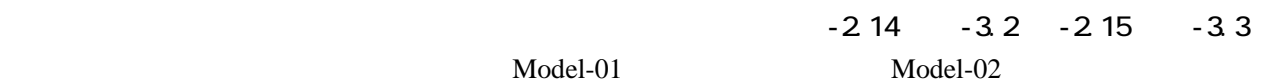

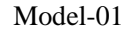

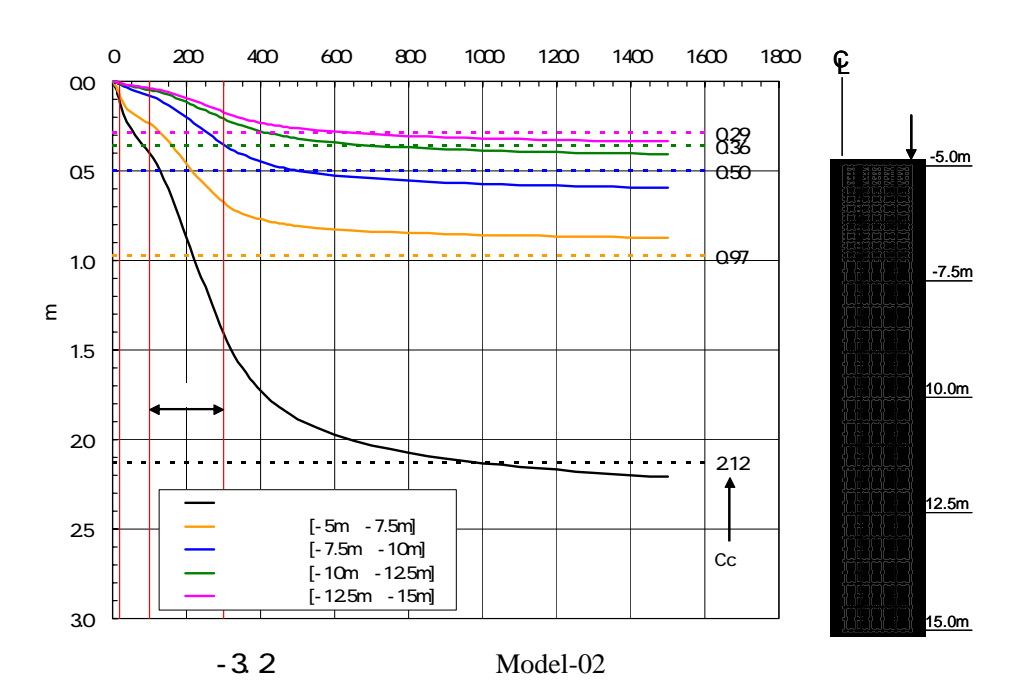

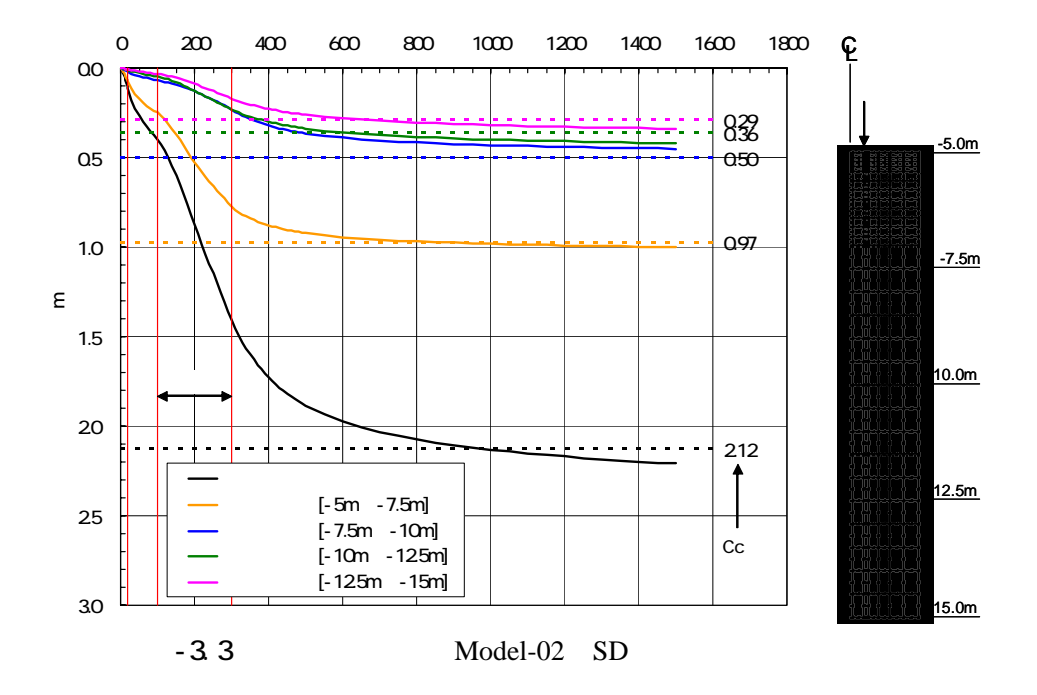

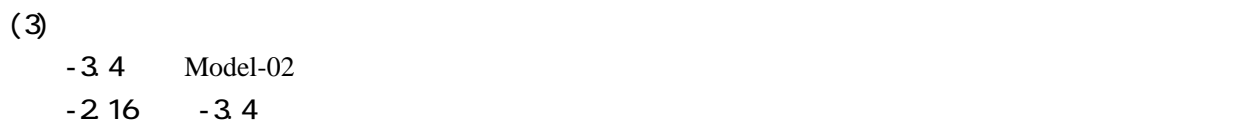

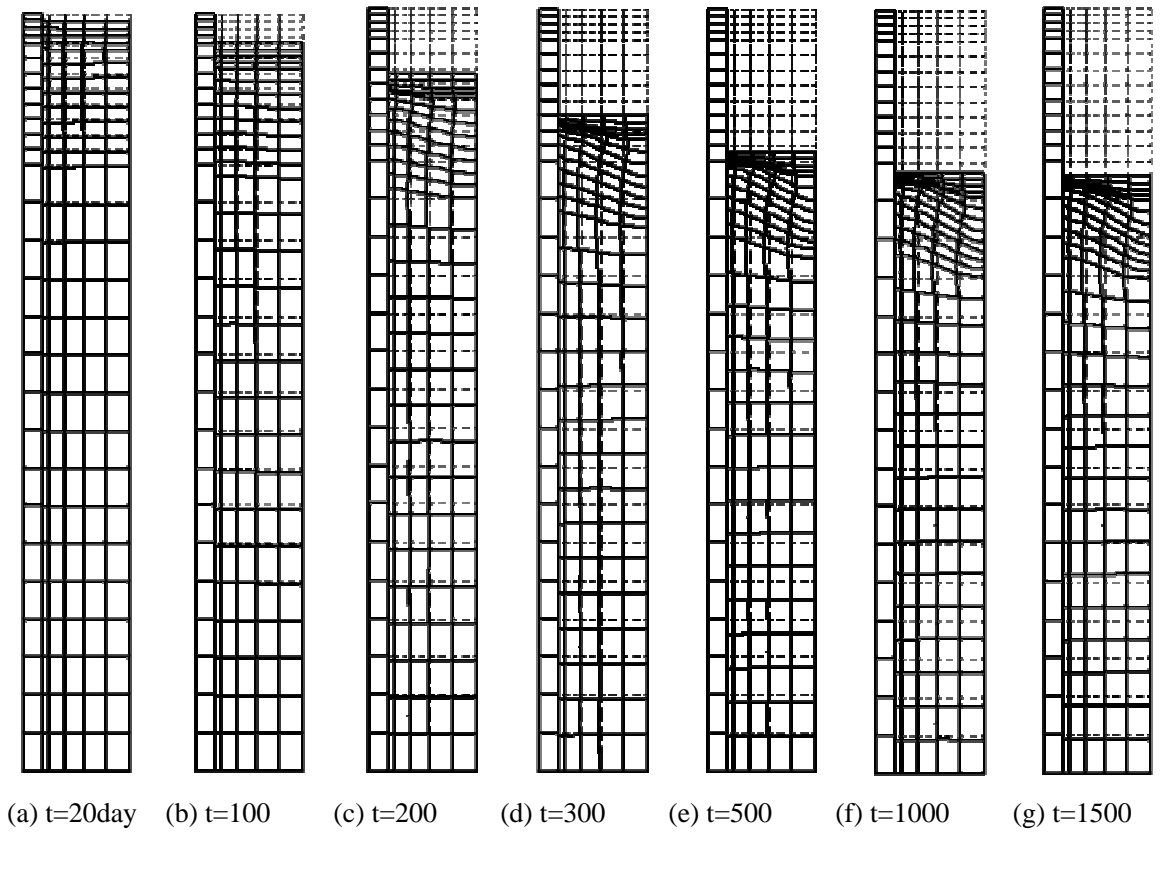

- 3.4 Model-02

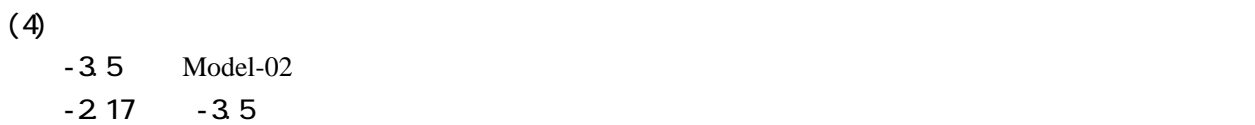

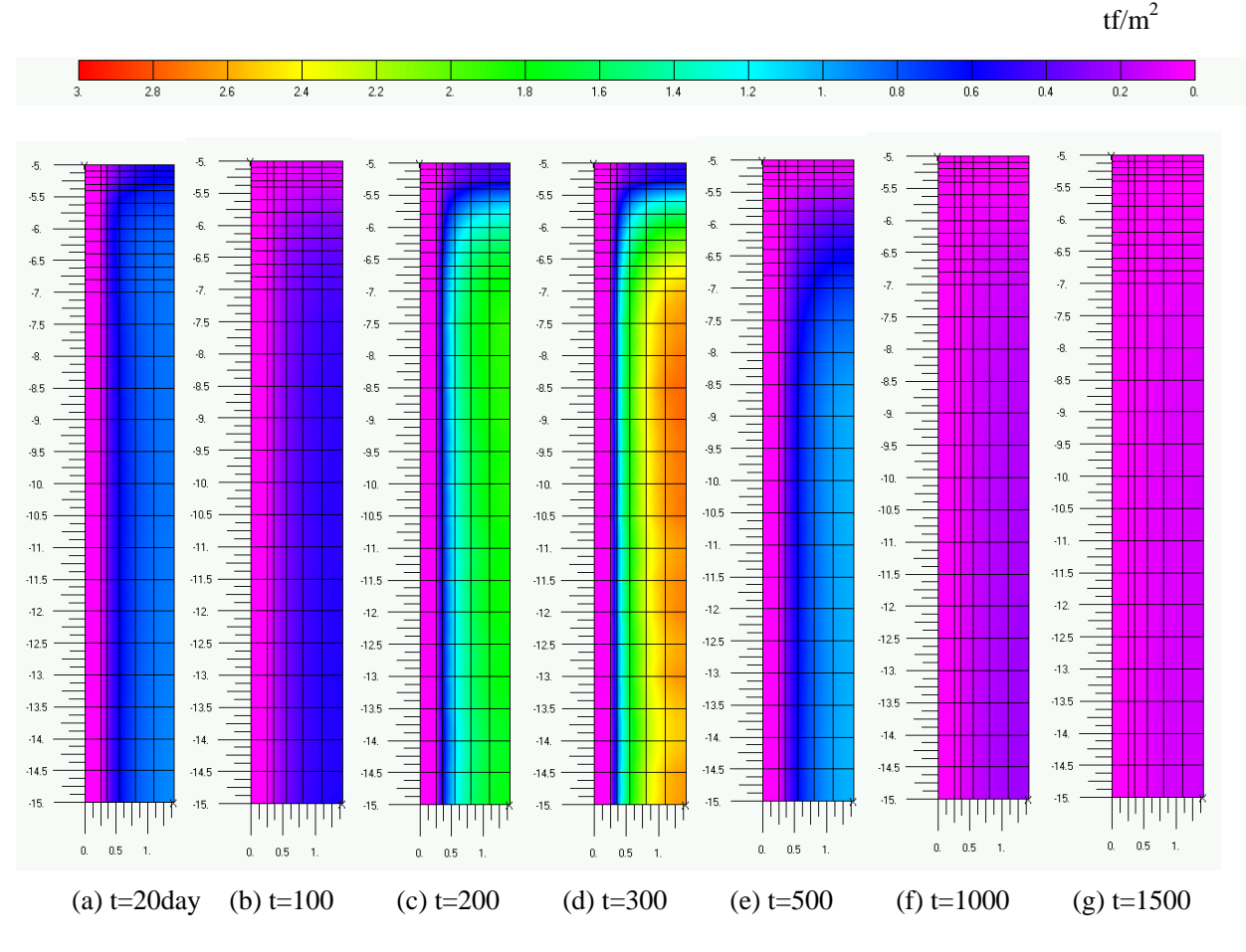

-3.5 Model-02

 $3.2$  $(1)$ 

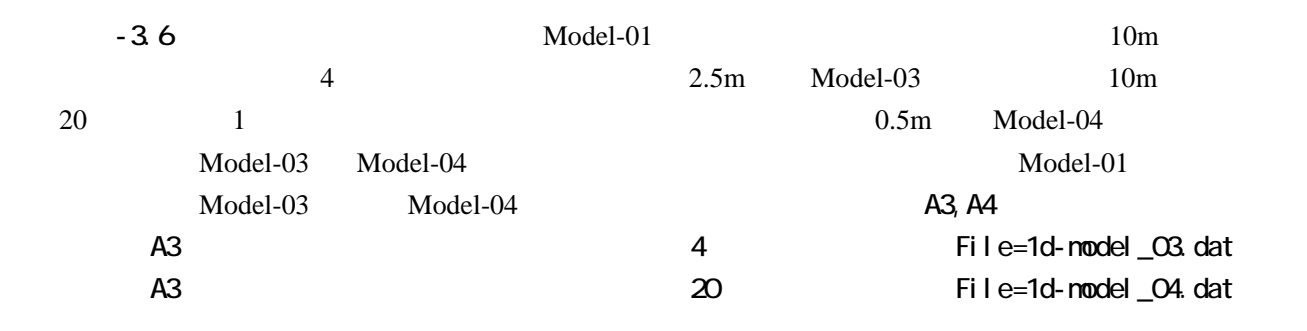

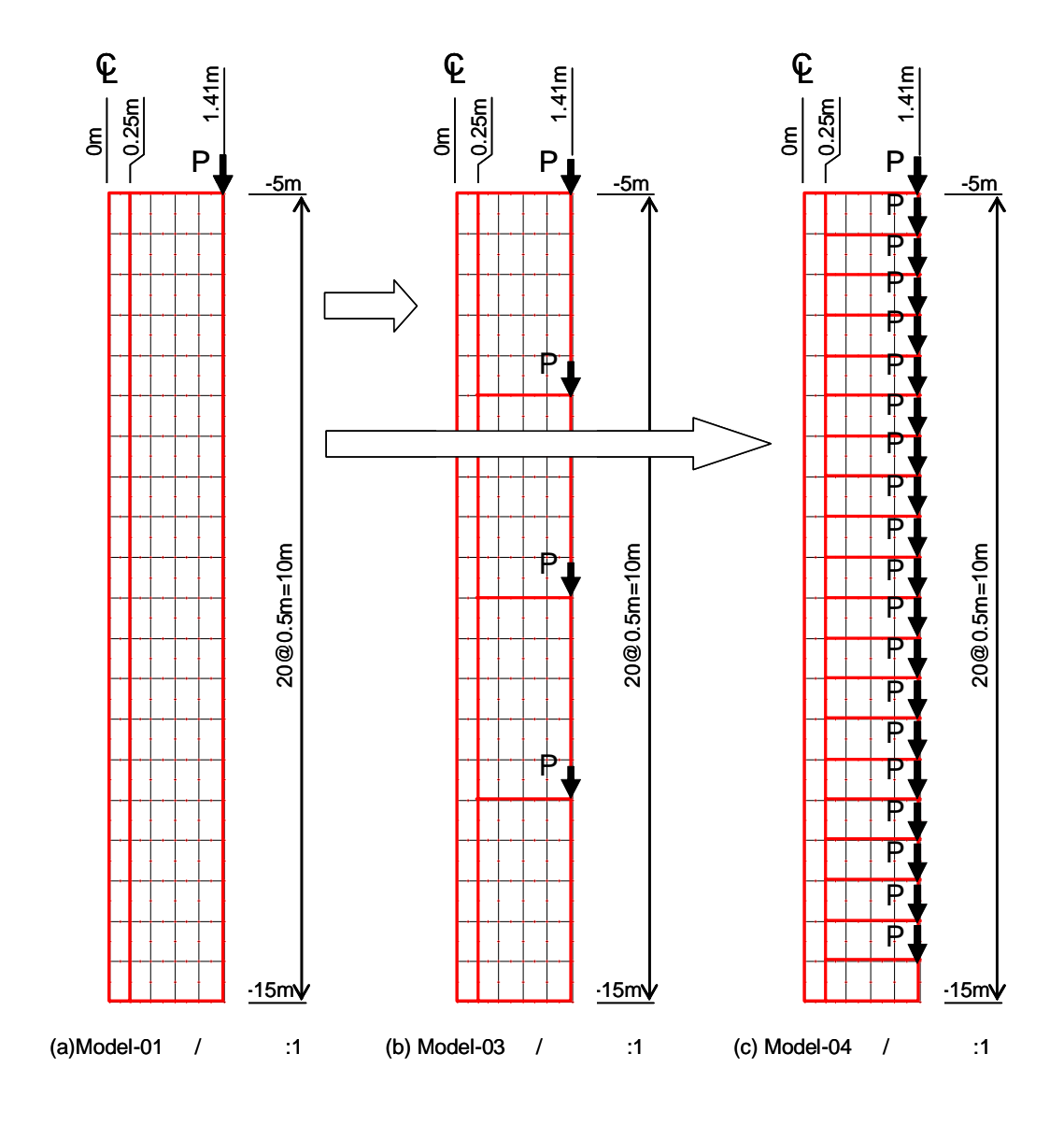

 $-3.6$ 

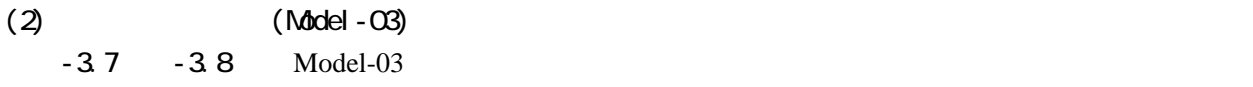

 $\text{Model-03}$ 

Model-01

 $-3.8$ 

 $\text{Model-01}$ 

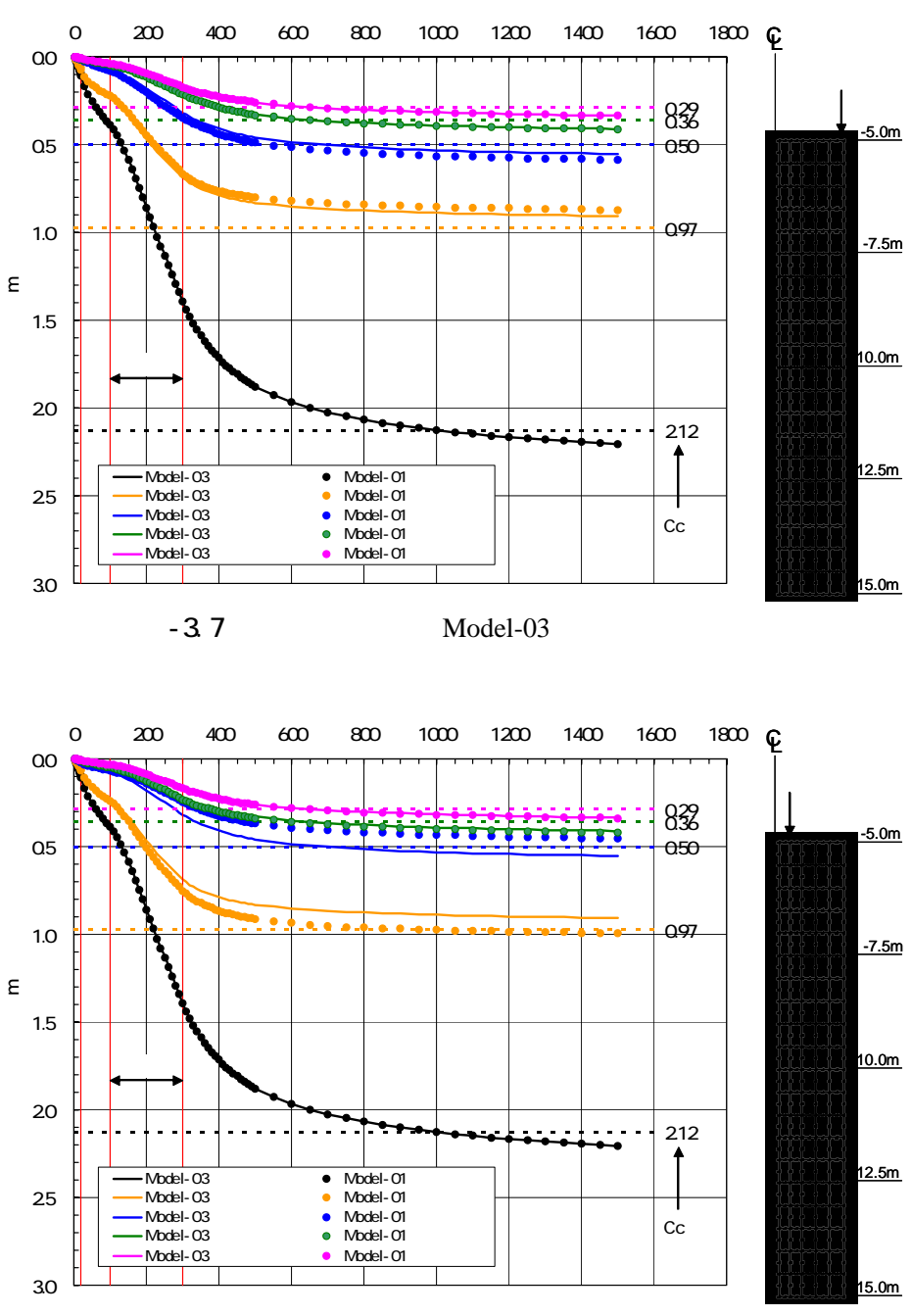

-3.8  $Model-03$  SD

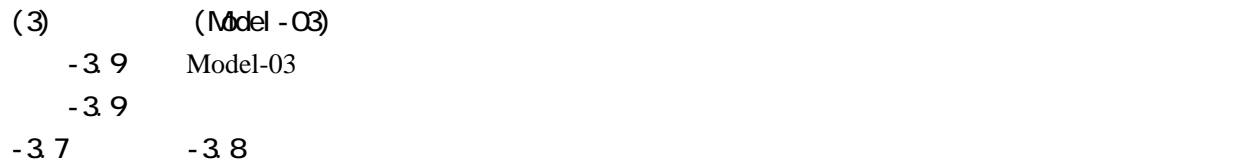

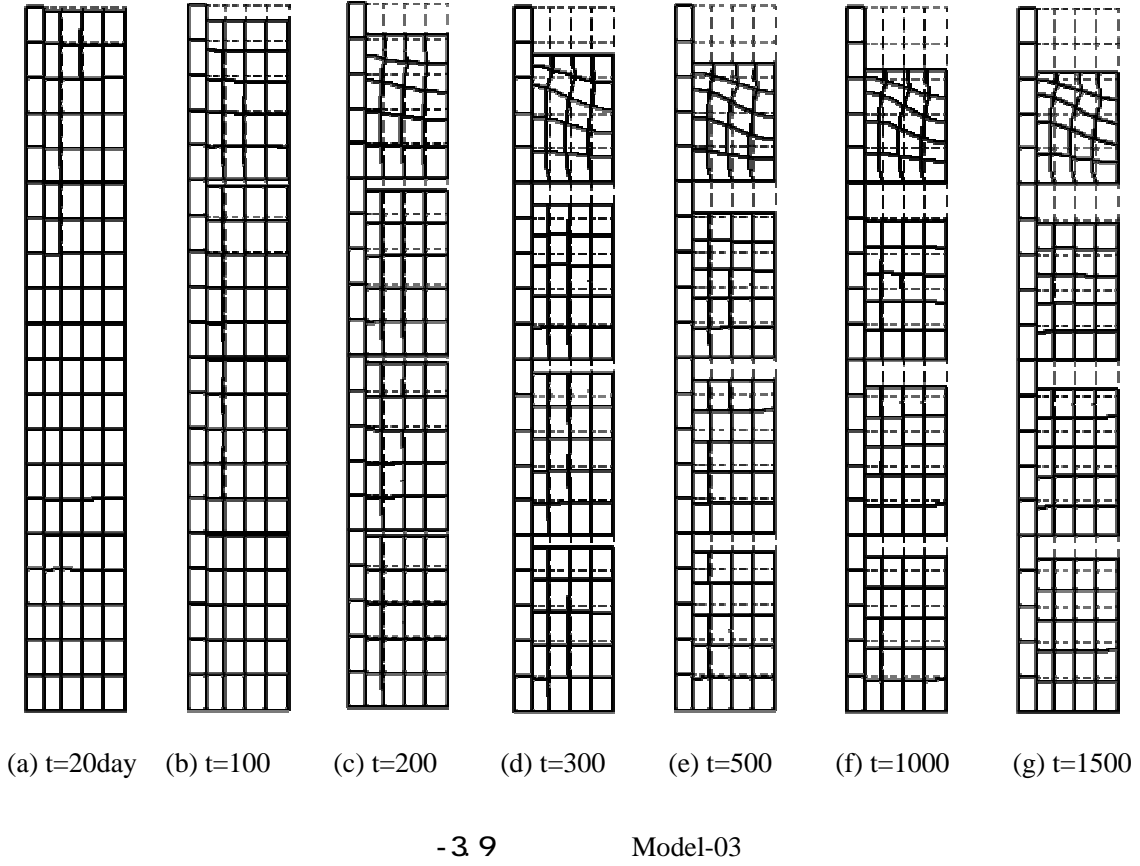

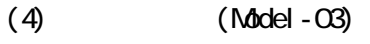

- 3.10 Model-03

 $-2.17 -3.10$ 

 $-3.10$ 

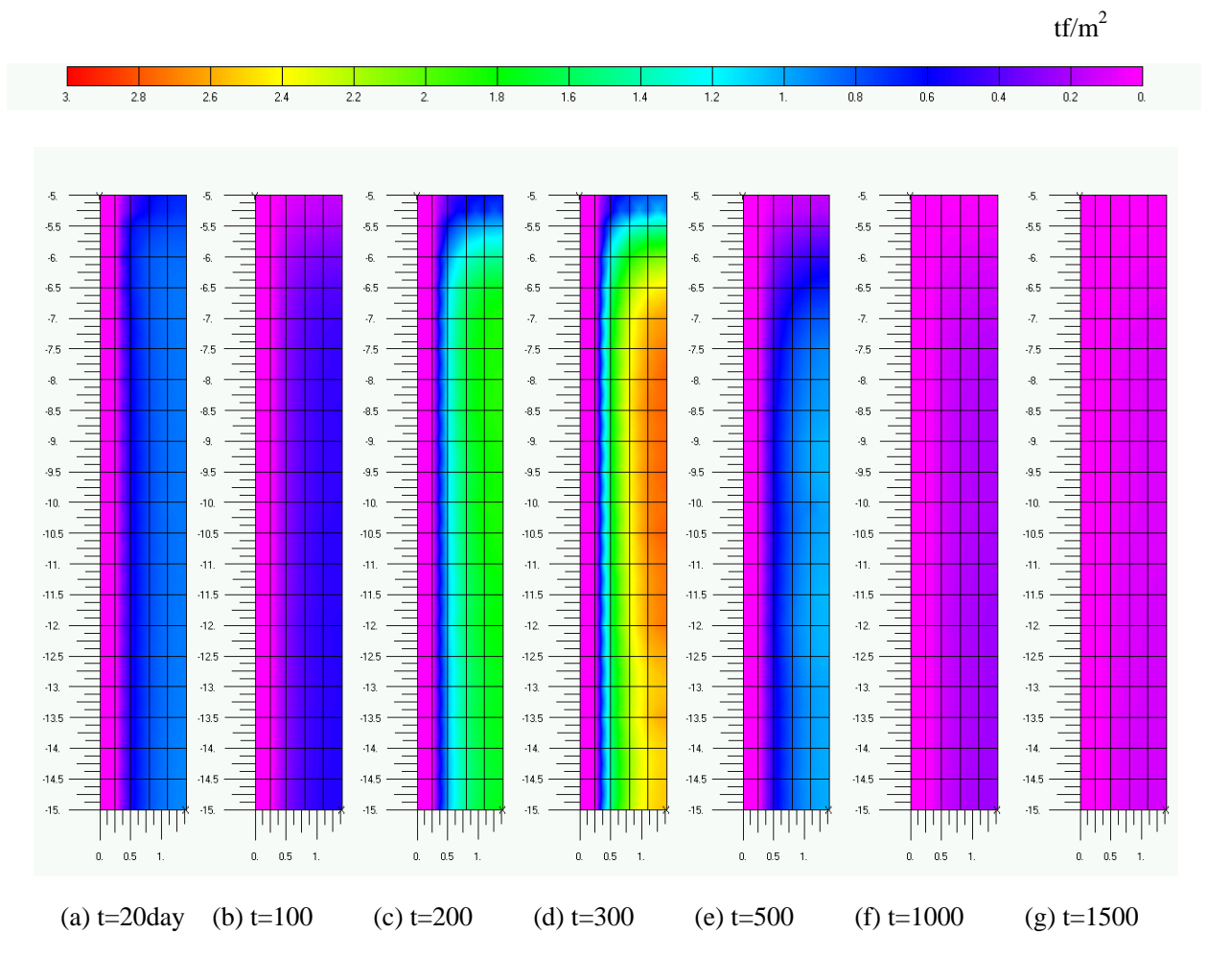

図-3.10 過剰間隙水圧分布図(Model-03

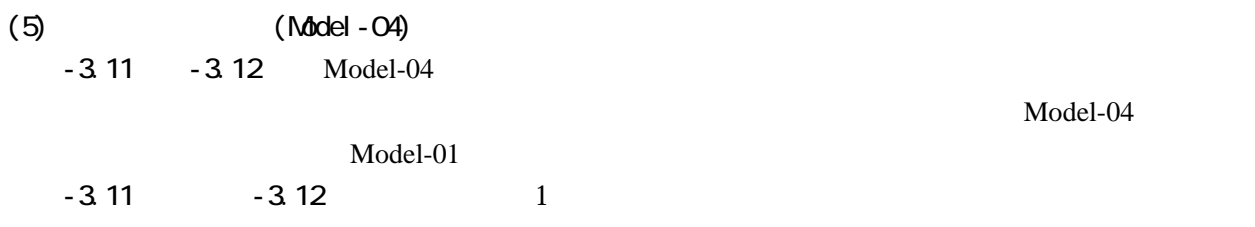

 $\text{Model-01}$ 

 $\text{Model-04}$ 

 $\rm{Cc}$  Model-01

0 200 400 600 800 1000 1200 1400 1600 1800 0.0 0.36 0.29  $-0.50$ 0.5 × 0.97 1.0  $\mathsf E$ 沈下量 (m) 1.5 20 212  $\mathbf f$ Model-04(全沈下量) Model-01(全沈下量) Model-04(最上層) Model-01(最上層) Model-04(第2層) Model-01(第2層) Model-04(第3層) Model-01(第3層) 25 ┪ Cc Model-04<sup>(BR)</sup> Model-01<sup>(BR)</sup> 30 -3.11 Model-04

 $\text{Model}04$ 

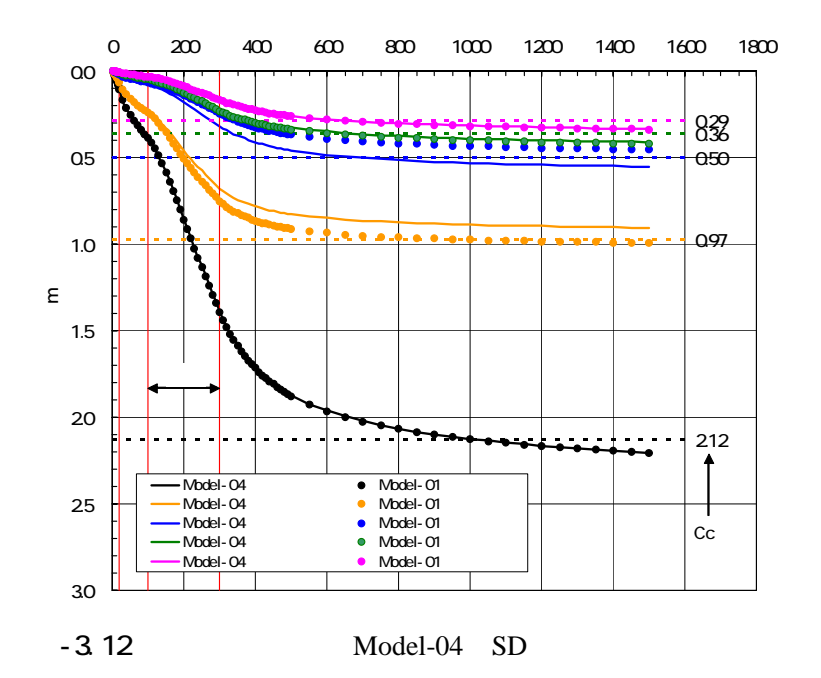

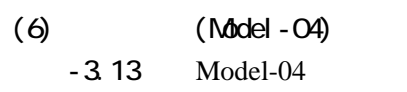

Model-01 Model03

| (a) $t=20$ day (b) $t=100$ | (c) $t=200$ | 一个一个<br>(d) $t=300$ | コヤコヤコマ<br>$(e) t = 500$ | ,,,,,,,,<br>T<br>Ŧ<br>(f) $t=1000$ | - - - - -<br>┯<br>┯┯<br>$(g) t=1500$ |
|----------------------------|-------------|---------------------|-------------------------|------------------------------------|--------------------------------------|
|                            |             |                     |                         |                                    |                                      |

- 3.13 Model-04

- 35 -

### (7)過剰間隙水圧(Model-04) -3.14 Model-04

 $\text{Model-03}$ 

 $\text{tf/m}^2$ 2.2 2 1.8 1.6 1.4 1.2  $0.6$  $0.4$  $3.28$  $2.6$  $2.4$  $\overline{1}$  $0.8$  $0.2$  $\overline{5}$  $\overline{5}$  $\overline{5}$  $\overline{5}$  $\overline{5}$ <u>in the fil</u> 山山  $\frac{1}{2}$ **THEF** Ē  $\equiv$  $-6.5$  $\overline{6.5}$  $\overline{6.5}$  $-5.5$  $-5.5$  $-5.5$ Ξ  $\equiv$ a. a.  $\ddot{\epsilon}$  $\ddot{\textbf{6}}$  $\cdot$ 6. 11 | 11 | 11 | 11  $\frac{1}{2}$ Ē  $-6.5$  $65 -$ **AS**  $65$  $65$ Ξ Ξ  $-7.5$ -75  $.75$ .<br>75 .7 R  $75$ alah dalam ke  $\overline{6.5}$ 8.5  $\bar{g}$  $-95 -9.5$  $\overline{35}$  $\overline{35}$  $\overline{35}$  $-9.5$ 45  $\frac{1}{1}$  $-10^{-1}$  $-40. 40 -10.$  $-10^{-1}$ Ξ  $-10.5$  $-10.5 -10.5$  $-10.5$  $-10.5$  $-10.5$  $-10.5$ Ξ  $\mathbf{41}^\dagger$  $41.$  $\bar{4}1.$  $\ddot{ }$  $-11$  $-11$  $-11.$ Ţ  $-11.5$  $41.5 -11.5$  $-11.5$  $-11.5$  $-11.5$  $41.5$  $-12$  $-12 =$  $-12$  $-12$  $-12$  $-12.$  $-12.$ E E E E  $-12.5$  $-12.5 -12.5$  $-12.5$  $-12.5$  $-12.5$  $-12.5$ Ŧ Ŧ la de la T hhhh  $-43. \frac{1}{1}$  $-13 =$  $-13.$  $-13.$  $\frac{1}{\sqrt{2}}$  $-13 =$  $-13.$  $-13.$  $-13.5$  $-13.5 -135 -13.5 -13.5 -13.5 +$  $-13.5$ Ē Ē Ē  $-14$  $-44. -\frac{1}{2}$  $-14.$  $-14. 44,$  $\cdot 14.$  $-14.$  $\overline{\phantom{a}}$  $-14.5$  $-14.5 -14.5$  $-14.5$  $-14.5$ ÷,  $-14.5$  $-14.5$  $-15.$  $-15$ .  $-15.$  $-15.$  $-15.$  $-15.$  $-15$ <mark>`∏∏∏∏∏</mark>∏ **THE REAL THEFT THE** بالبابانيان الألالالا  $0. \quad \ \ 0.5$  $0. \ \ -0.5$  $0.005$  $0. \qquad 0.5$  $\mathbf{1}$  $0. \pm .0.5$  .  $\begin{array}{cccc} 0. & \phantom{-} & 0.5 & \phantom{-} & 1. \end{array}$  $0.^\circ$  $0.5\,$  $\mathbf{1}$  $\mathbf{1}$ (a) t=20day (b) t=100 (c) t=200 (d) t=300 (e) t=500 (f) t=1000 (g) t=1500

-3.14 Model-04

 $-3.1$ 

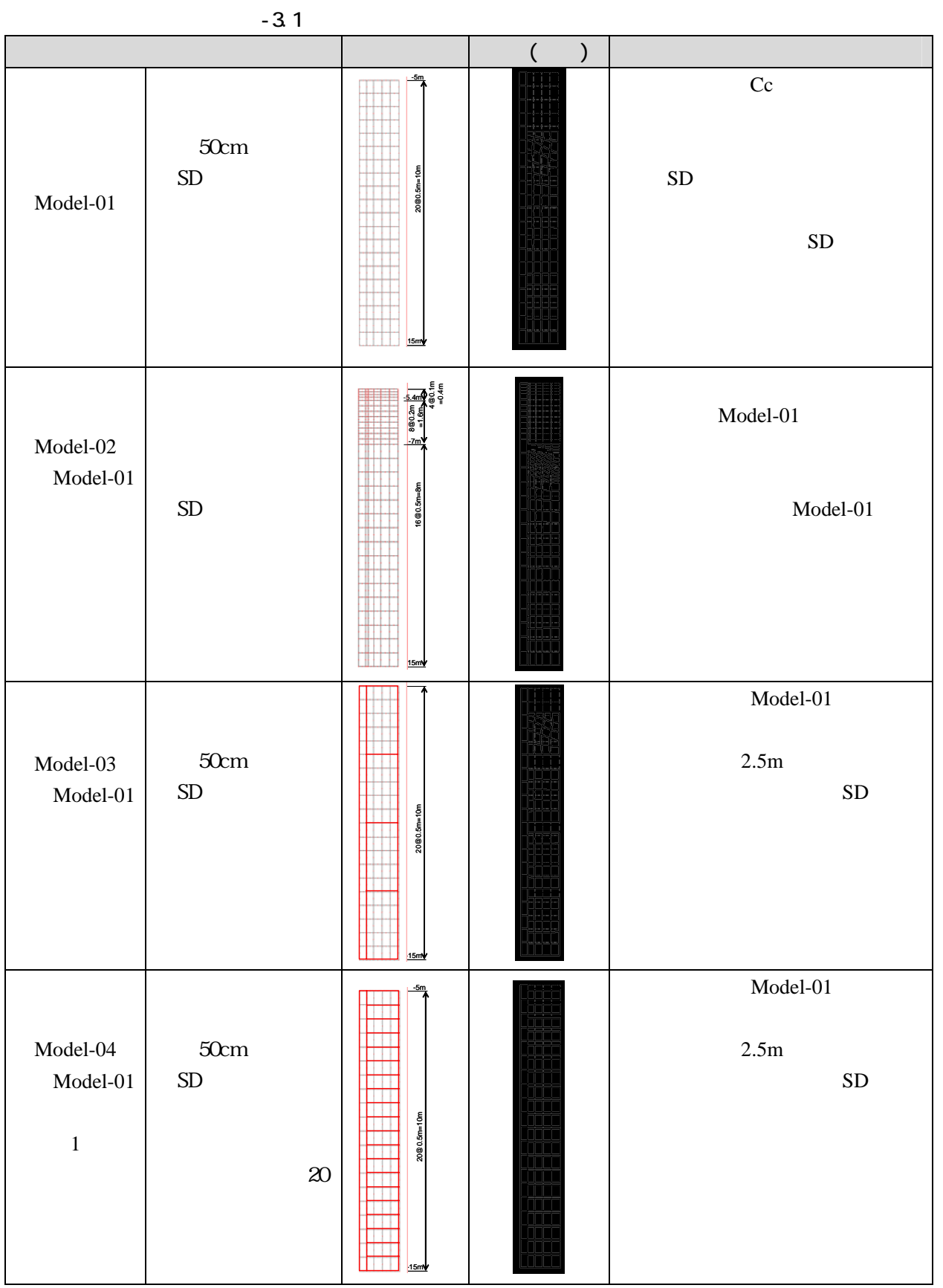

4.1

 $-4.1$   $\dot{v}_0$ 

 $k$ 

 $\dot{\nu}_0$ 

GeoFem  $\dot{v}_0 = 10^{-5}$  10<sup>-8</sup>

 $\dot{\nu}_0$ 

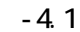

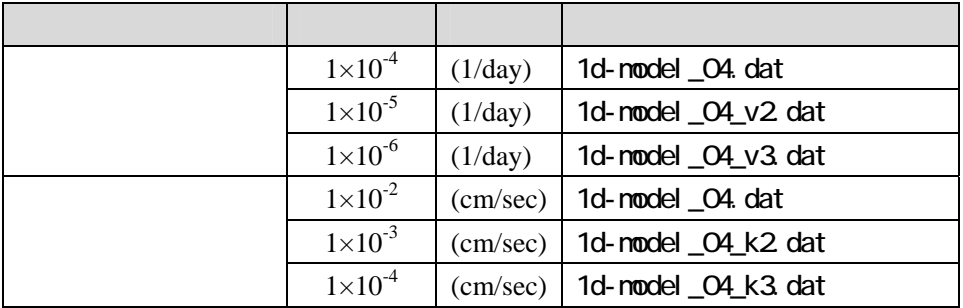

3.3 3 Model-04

 $\dot{\nu}_{0}$ 

 $MATE$ 

# 1d-nodel\_04.dat

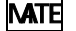

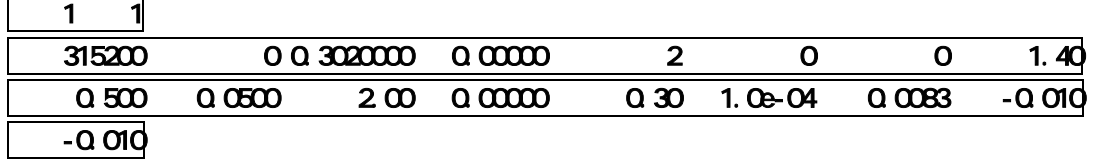

1d-nodel\_04\_v2 dat  $\dot{v}_0 = 1 \times 10^{-4}$   $\dot{v}_0 = 1 \times 10^{-5}$ 

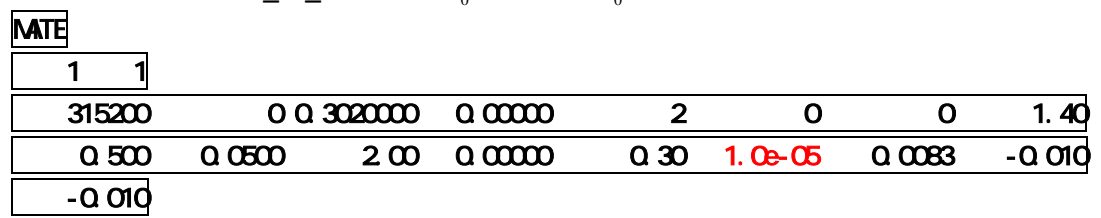

 $\mathbf{L}(\mathbf{2})$  *k* 

 $MATE$ 

m/day

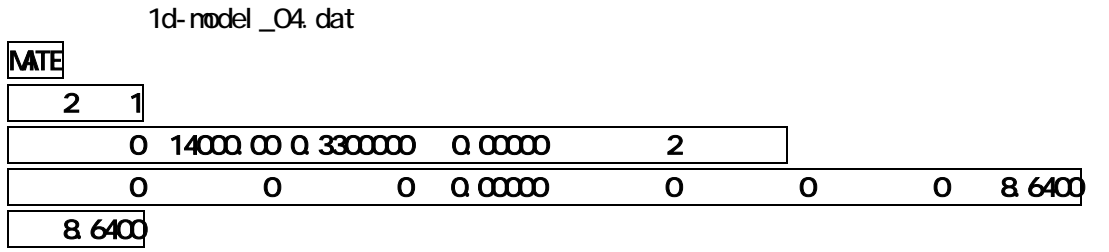

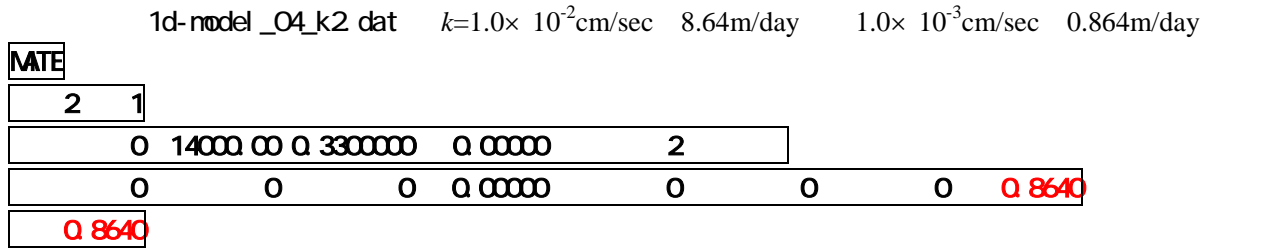

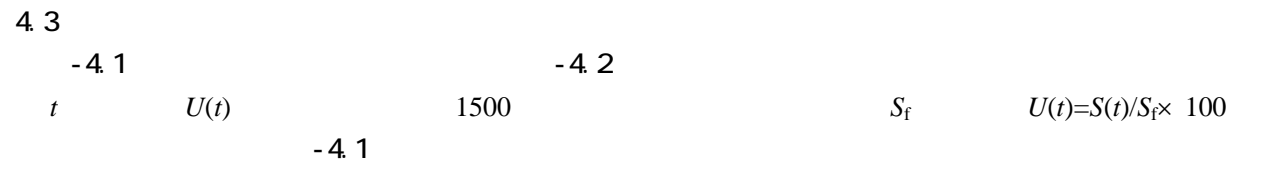

 $-4.2$ 

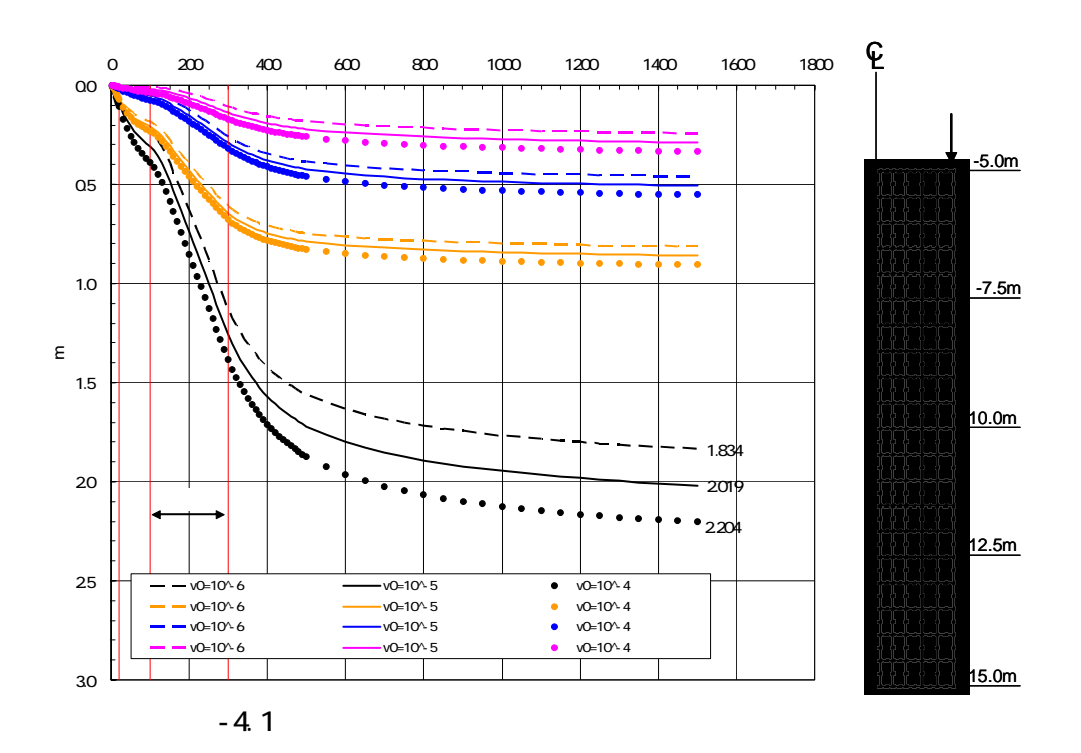

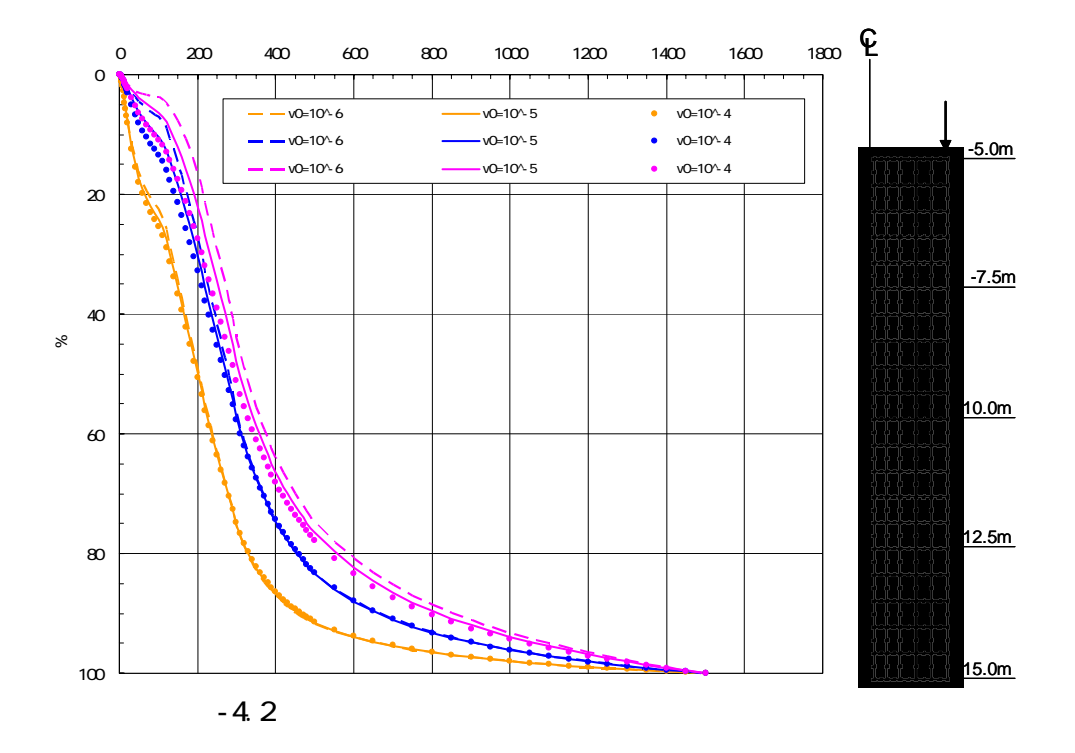

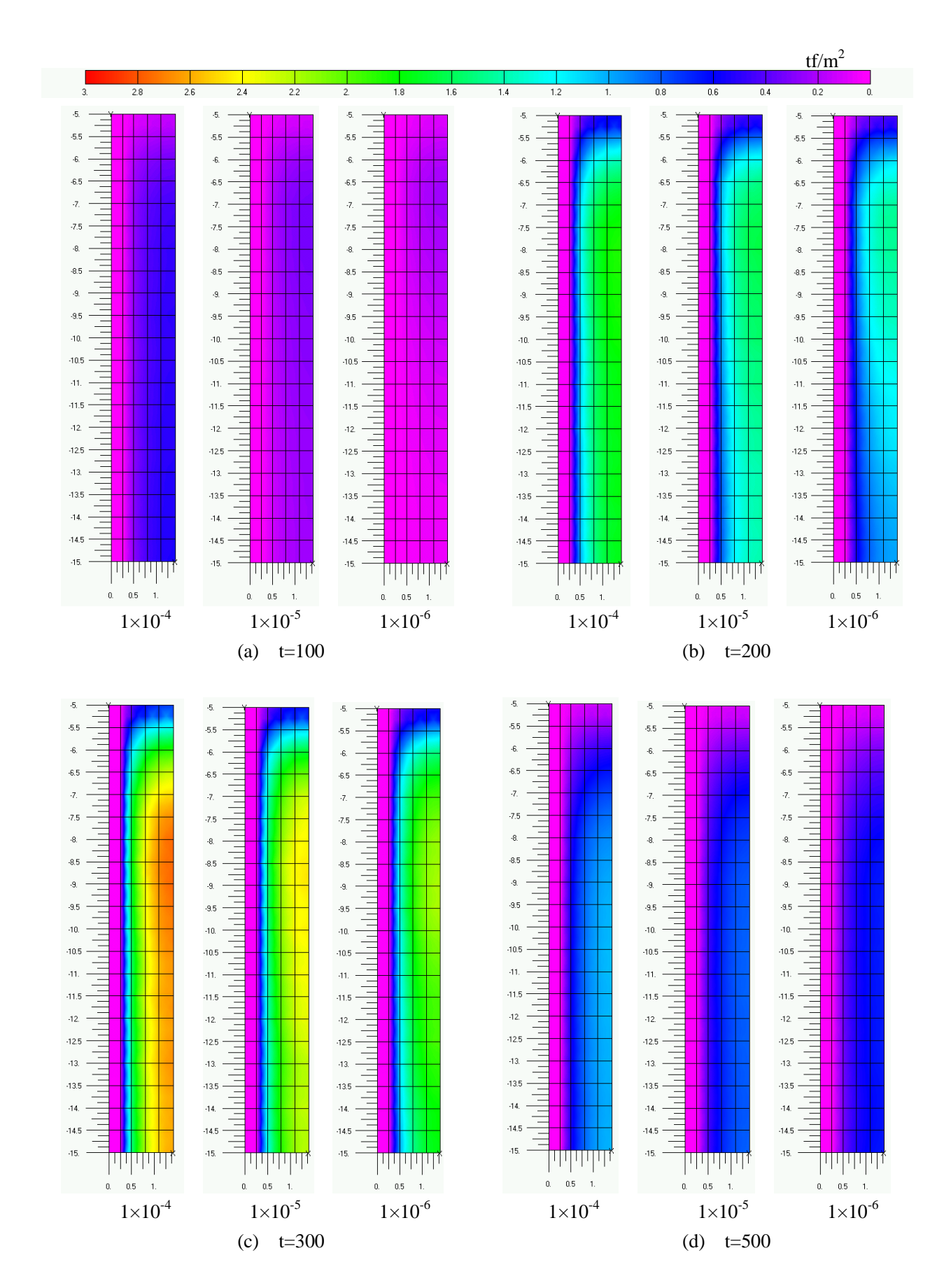

 $-4.3$ 

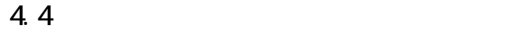

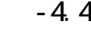

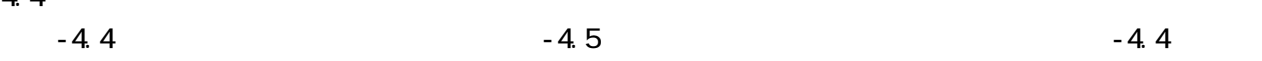

 $1\times10^{-2}$ cm/sec  $1\times10^{-3}$ cm/sec

 $1\times 10^{-4}$ cm/sec

 $-4.5$ 

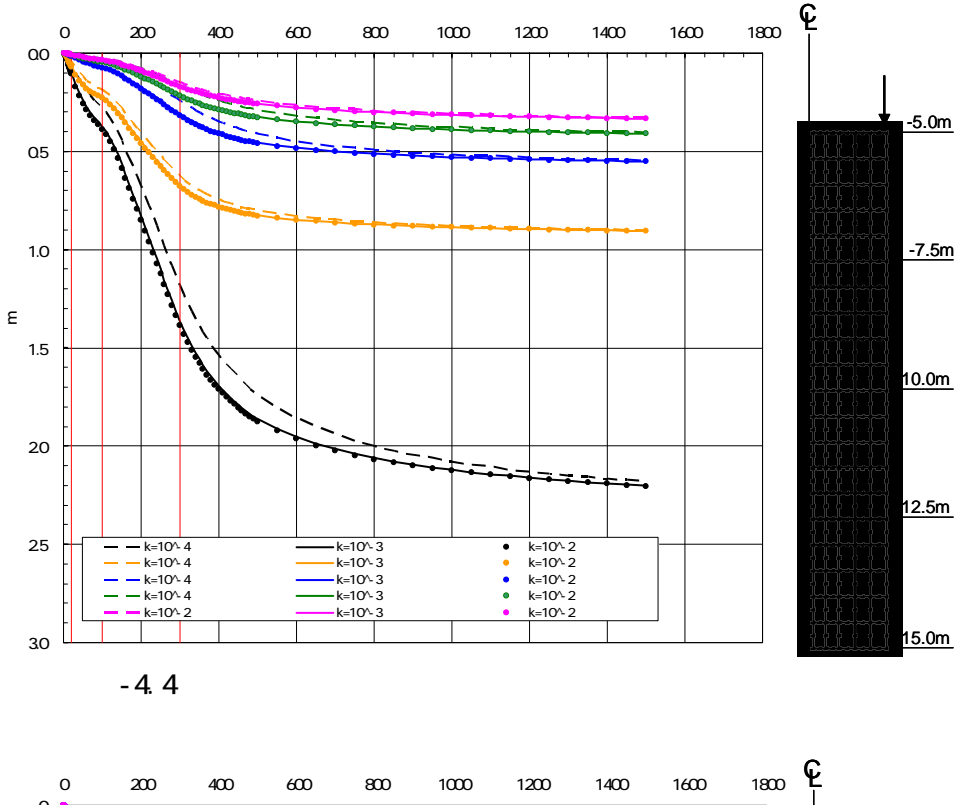

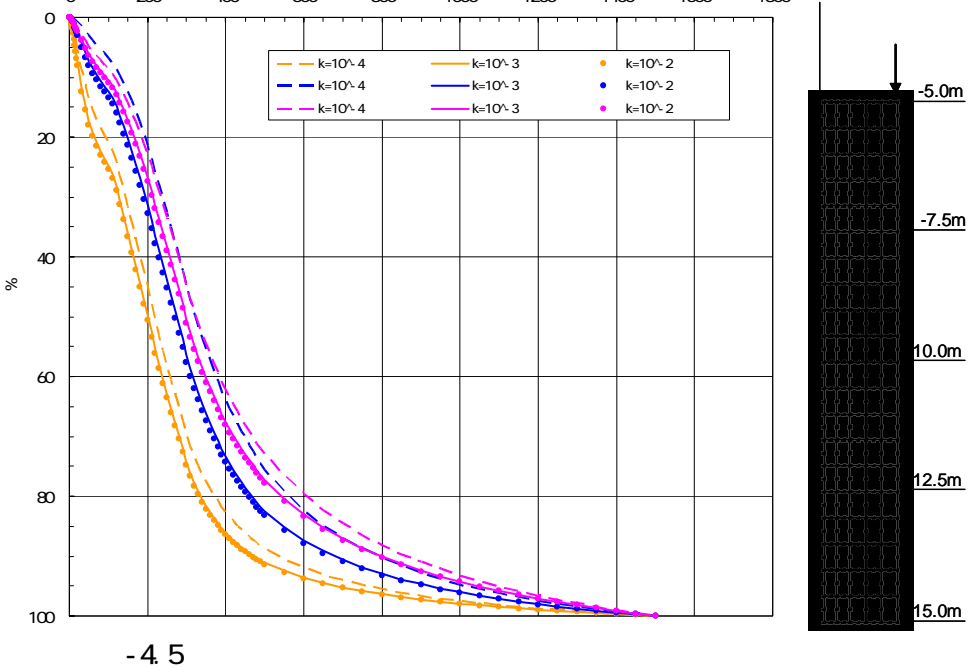

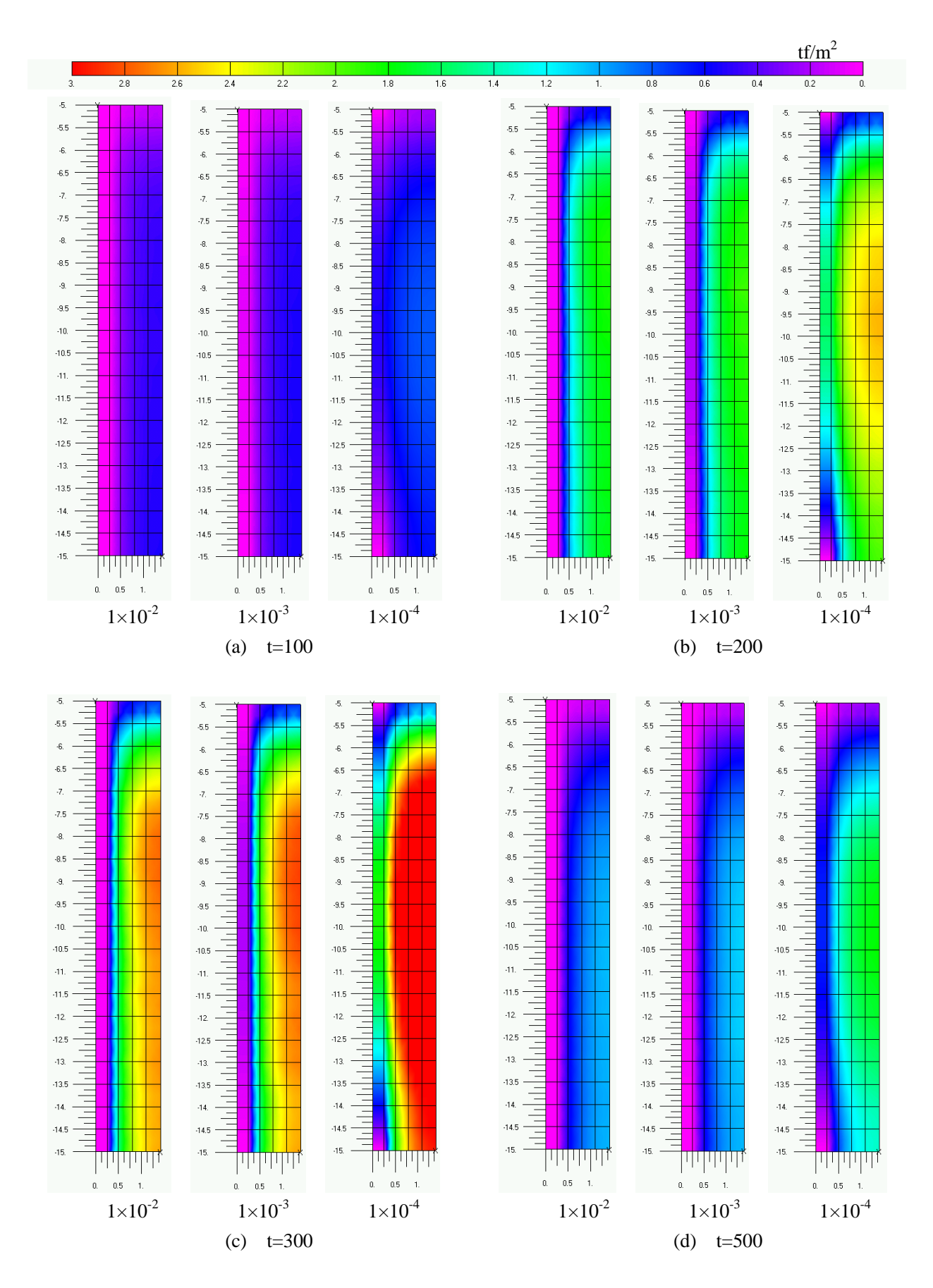

 $-4.6$  )